QUADERNI DI VERIFICHE 10

Collana di testi filosofici diretta da Franco Chiereghin

# GOTTLOB ERNST SCHULZE

# Vorlesung über Metaphysik nach der Nachschrift von A. Schopenhauer

Corso di Metafisica secondo il manoscritto di A. Schopenhauer  $(1810-11)$ 

> Testo tedesco a cura di Nicoletta De Cian e Jochen Stollberg

Introduzione, traduzione e apparati di Nicoletta De Cian

QUADERNI DI VERIFICHE 10

Volume pubblicato con il finanziamento del Dipartimento di Filosofia dell'Università di Padova (fondi di ricerca PRIN-MIUR 2006 e fondi di ricerca di Ateneo).

Gottlob Ernst Schulze, Vorlesung über Metaphysik, nach der Nachschrift von A. Schopenhauer / Corso di Metafisica, secondo il manoscritto di A. Schopenhauer (1810-11), trascrizione del manoscritto di Nicoletta De Cian e Jochen Stollberg, introduzione, traduzione e note di Nicoletta De Cian, Quaderni di Verifiche 10, Edizioni Verifiche, Trento 2009.

> © by Verifiche - Trento 2009 Tutti i diritti sono riservati

Stampato in Italia - Printed in Italy Verifiche – c.p.  $269 - 38100$  Trento (Italy) tel.:  $+39$  (0)464 918271  $info@verificheonline.net$ 

# **INDICE**

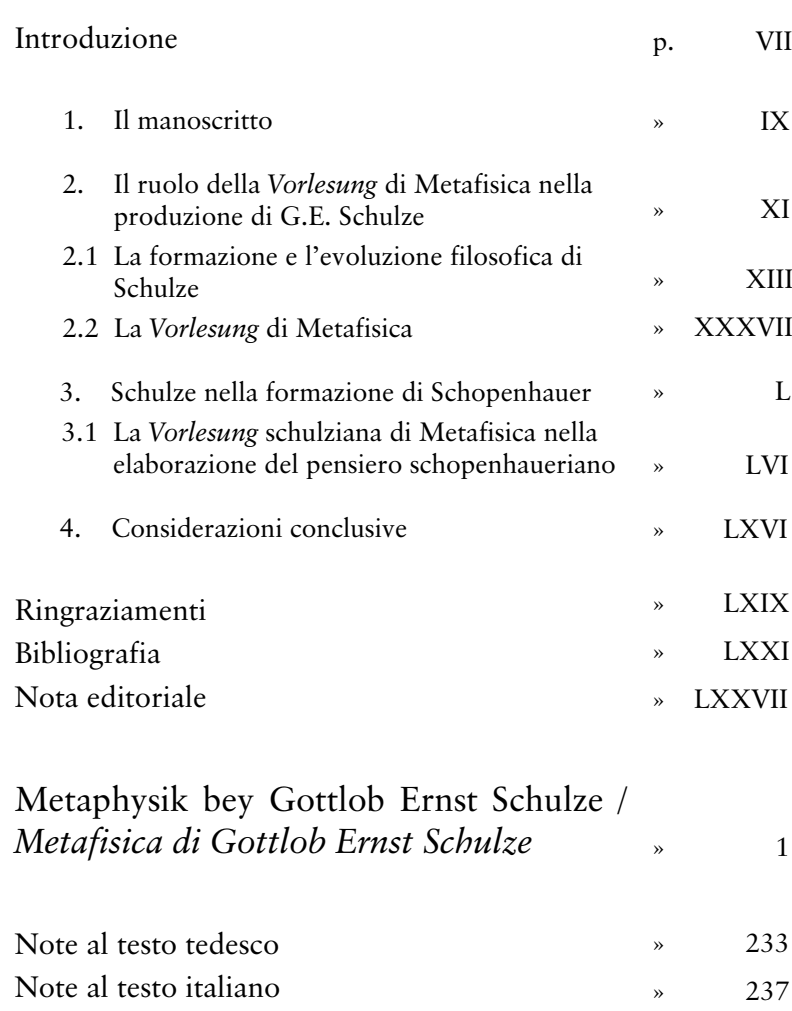

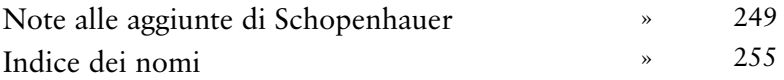

# Introduzione

#### A  $O\check{z}a$

«Auf Teufel reimt der Zweifel nur»<sup>1</sup>: così il ventiduenne Schopenhauer sembra siglare l'insegnamento gottinghese del suo primo maestro di filosofia, Gottlob Ernst Schulze. Di Schulze, Schopenhauer segue a Gottinga tre corsi: un corso di Metafisica e uno di Psicologia nel semestre invernale 1810/11 e un corso di Logica nel semestre estivo del 1811. Il verso faustiano è annotato sia sul frontespizio del quaderno di Metafisica<sup>2</sup> sia nella caricatura che lo studente disegna alla fine del manuale di Logica, dove il docente viene ritratto nell'atto di fare lezione con un libro in mano, sulla cui copertina campeggia appunto, a mo' di titolo, il verso di Goethe<sup>3</sup>.

Quale sia stato esattamente il ruolo di questo "maestro del dubbio" nella formazione del giovane Schopenhauer, è rimasto a tutt'oggi abbastanza indeterminato, a causa della difficoltà di accedere alle fonti documentarie dirette di

<sup>&</sup>lt;sup>1</sup> «Con 'diavolo' solo 'dubbio' fa rima» (JOHANN WOLFGANG GOETHE, Faust, I, v. 4361).

 $2$  Cfr. infra, 6-7.

<sup>&</sup>lt;sup>3</sup> Lo Handexemplar del manuale schulziano (GOTTLOB ERNST SCHULZE, Grundsätze der allgemeinen Logik, zweite, von neuen ausgearbeitete Ausgabe, Helmstädt: C.G. Fleckeisen, 1810) utilizzato dal giovane Schopenhauer si trova presso lo Schopenhauer-Archiv di Francoforte sul Meno alla collocazione "Schop, 603/189". La caricatura è disegnata sulla terza di copertina (cfr. *infra*, 1).

Introduzione

questo incontro. Degli appunti schopenhaueriani dei tre corsi, infatti, erano stati pubblicati fino a poco tempo fa soltanto alcuni brevi stralci, nell'edizione critica del lascito manoscritto curata da Hübscher<sup>4</sup>. Né del resto molto è filtrato, nella letteratura filosofica, della figura e della prospettiva speculativa di Schulze, al di là delle note prese di posizione scettiche da lui espresse, anonimamente, nell'Enesidemo.

Il testo che viene qui presentato è la trascrizione degli appunti schopenhaueriani del corso di Metafisica di Schulze condotta dai curatori sulla base delle immagini digitali del manoscritto conservato presso la Staatsbibliothek di Berlino, corredata da un apparato critico e dalla traduzione italiana.

Scopo di questo lavoro è contribuire a portare luce almeno in parte sul contesto, le modalità e gli effettivi contenuti di questa Auseinandersetzung: per capire, da un lato, in che cosa sia consistito, concretamente,

<sup>4</sup> ARTHUR SCHOPENHAUER, Der handschriftliche Nachlass, hrsg. v. Arthur Hübscher, 5 Bände, Frankfurt am Main: Kramer, 1966-1975; ristampa anastatica, München: Deutscher Taschenbuch Verlag, 1985 [d'ora in poi HN, seguito dal numero del volume]; Bd. II, 5-12 e 12-15, Bd. V, 156-161. Hübscher ha pubblicato soltanto le note più significative scritte da Schopenhauer a margine degli appunti di lezione, mentre il testo del dettato schulziano viene riportato di volta in volta solo per la parte necessaria a collocare i marginalia.

Gli appunti schopenhaueriani completi dei corsi di Metafisica e di Psicologia si trovano ora in MATTEO VINCENZO D'ALFONSO, Schopenhauers Kollegnachschriften der Metaphysik- und Psychologievorlesungen von G.E. Schulze (Göttingen 1810-11), Würzburg: Ergon, 2008. Del corso di Logica non esiste un vero e proprio quaderno di appunti, poiché Schopenhauer aveva annotato spiegazioni e commenti sul manuale utilizzato a lezione, in fogli posticci incollati fra una pagina e l'altra del volume.

I testi integrali delle Kollegnachschriften di Schopenhauer dei corsi seguiti a Gottinga e a Berlino sono in fase di trascrizione e pubblicazione nell'ambito del progetto di edizione digitale del lascito manoscritto "Schopenhauer-Source", finanziato dal Ministero dell'Istruzione. dell'Università e della Ricerca (www.schopenhauersource.org).

l'insegnamento filosofico schulziano; dall'altro, quale ruolo esso abbia realmente giocato nella gestazione e nella elaborazione del sistema di Schopenhauer.

#### 1. Il manoscritto

Il testo della Nachschrift del corso di Metafisica si trova nel secondo dei 29 volumi (23 volumi rilegati, più 6 contenitori di manoscritti e documenti sfusi) del lascito manoscritto di Schopenhauer conservati presso la Staatsbibliothek di Berlino, Stiftung Preußischer Kulturbesitz<sup>5</sup>.

Il volume contiene le Nachschriften dei corsi che Schopenhauer seguì a Gottinga nel semestre estivo del 1810 e in quello invernale 1810/11. Un foglio apposto in un secondo momento da Schopenhauer elenca il contenuto del volume («Dieser Band enthält die Hefte folgender Vorlesungen...»)<sup>6</sup> e ogni Nachschrift è preceduta da una pagina autografa con il titolo del corso. Quella del corso di Metafisica reca la dicitura «Metaphysik bey Gottlob Ernst Schulze», seguita da una nota esplicativa sulla natura del testo (di cui si dirà) e dalla quartina del Faust da cui è tratto il verso sopra ricordato<sup>7</sup>. Il testo, che risale appunto al

<sup>6</sup> Il volume contiene, nell'ordine, gli appunti dei corsi di Chimica di Friedrich Stromeyer (2r-21r), di Fisica di Johann Tobias Mayer (23r-28r), di Botanica di Heinrich Adolf Schrader (29r-40v), di Storia degli avvenimenti principali del medioevo, in particolare delle crociate di Arnold Heeren (42r-64r), di Metafisica e di Psicologia di G.E. Schulze (65r-111r e 112r-151r), di Astronomia fisica e meteorologia (152r-160v) e Sulle sezioni coniche (161r-161v) di J.T. Mayer, di Anatomia comparata e fisiologia di Johann Friedrich Blumenbach (162r-164v). Qui e di seguito l'indicazione r (recto) e v (verso) dopo il numero di pagina è mia. Per un profilo biografico di questi docenti, cfr. HN II, VIII-XIII.

<sup>7</sup> I.W. GOETHE, *Faust*, I, vv. 4359-4362.

<sup>&</sup>lt;sup>5</sup> Una copia fotostatica dei volumi del lascito si trova presso lo Schopenhauer-Archiv. Le immagini digitalizzate sono accessibili in rete nel sito di Schopenhauer-Source (cit.).

Introduzione

semestre invernale 1810/11, è redatto in 24 foeli in quarto (28 x 19,5 cm) numerati da Schopenhauer, per un totale di 164 pagine, scritte fronte-retro<sup>8</sup>. Nel volume, che segue una numerazione non autografa (indicata a matita sul recto), esso occupa le pagine 65r-111r<sup>9</sup>.

Dal punto di vista grafico, il manoscritto è suddiviso in due colonne: una più larga, contenente il corpo principale del testo ed una più stretta, con le note a margine. Quanto ai contenuti, invece, esso sembra essere articolato su tre livelli. Stando alle indicazioni di Schopenhauer sul frontespizio, infatti, la Nachschrift conterrebbe, oltre al testo dei dettati di Schulze, da un lato, racchiuso tra parentesi, ciò che Schulze avrebbe «esposto, ma non dettato», da un altro, preceduti da un «ego», i commenti di Schopenhauer. Come si vedrà meglio in seguito, tuttavia, questi criteri non vengono sempre rispettati e in alcuni casi la paternità delle singole affermazioni non può essere stabilita con certezza<sup>10</sup>.

Gli errori frequenti nella trascrizione dei nomi di persona citati da Schulze (talvolta anche sensibilmente discordi dall'originale)<sup>11</sup> fanno supporre inoltre che Schopenhauer,

<sup>&</sup>lt;sup>8</sup> Fanno eccezione due pagine bianche: 65v (retro del frontespizio) e 85v (in cui Schopenhauer annota «hier fehlt nichts»).

<sup>9</sup> Per una descrizione più dettagliata dello stato e della consistenza di questo volume del lascito cfr. SIGFRIED DETEMPLE, Die wissenschaflichen Manuskripte Arthur Schopenhauers in der Staatsbibliothek Preußischer Kulturbesitz. Eine Beschreibung, in AA.VV., Die Schopenhauer-Welt. Ausstellung der Staatsbibliothek Preußischer Kulturbesitz Berlin und der Stadt- und Universitätsbibliothek Frankfurt am Main zu Arthur Schopenhauers 200. Geburtstag; Berlin 22. Februar - 9. April 1988; Frankfurt am Main, 6. Mai - 1. Juni 1988, Frankfurt a.M.: Kramer, 1988, 157-179, in particolare 159-160 e HN II, X-XIII e 427. Per una ricostruzione delle vicende storiche del lascito, dall'esecuzione testamentaria di Schopenhauer in poi, cfr. HN I, VII-VIII.

<sup>&</sup>lt;sup>10</sup> Cfr. nota editoriale, infra, LXXIX-LXXX.

<sup>&</sup>lt;sup>11</sup> Cfr. per esempio a 81v, Helologes anziché Philonous (infra, 88) o a 91r, Dieiwendyk anziché Nieuwentyt (infra, 132), o ancora a 107r, Woodsworth anziché Cudworth (infra, 212).

che non conosceva all'epoca molti degli autori citati, non fosse nella condizione di sentire del tutto distintamente quanto il docente diceva<sup>12</sup>.

La Nachschrift comunque rende conto dell'intero corso di lezioni, che è articolato in quattro parti, precedute da un'introduzione e seguite da una conclusione. Nonostante la numerazione talvolta discontinua o incoerente dei paragrafi (che Schulze forse separava senza numerare o che Schopenhauer numerava con scarsa attenzione), il testo è redatto in modo ordinato e non sembra evidenziare salti nell'esposizione<sup>13</sup>.

## 2. Il ruolo della Vorlesung di Metafisica nella produzione di G.E. Schulze

Quando Schopenhauer si siede fra i banchi degli studenti di Schulze per seguirne il corso di Metafisica, è al secondo anno di studi all'università di Gottinga, dove è iscritto alla facoltà di medicina, mentre il quarantanovenne docente è al suo primo semestre di insegnamento in quella università, dopo aver già esercitato cinque anni di libera docenza a

<sup>&</sup>lt;sup>12</sup> Pare che i problemi di udito che tormentarono Schopenhauer nella maturità si fossero manifestati fin dagli anni giovanili, come si ricava da una lettera della madre Johanna del 28 aprile 1807: «del tuo disturbo all'udito deliberatamente non parlo, se non verrà rimosso sarà una disgrazia che dovrai portare con coraggio e rassegnazione» (Die Schopenhauers: der Familien-Briefwechsel von Adele, Arthur, Heinrich Floris und Johanna Schopenhauer, hrsg. v. Ludger Lütkehaus, Zürich: Haffmans, 1991, nr. 46, 169; La famiglia Schopenhauer: carteggio tra Adele, Arthur, Heinrich Floris e Johanna Schopenhauer, tr. it. di Ingrid Harbeck, Palermo: Sellerio, 1995, 178).

<sup>&</sup>lt;sup>13</sup> Nell'unico caso in cui manca qualcosa, probabilmente poche righe, Schopenhauer lo segnala («hier fehlt einiges», 78v, *infra*, 74), mentre in testa ad una pagina rimasta bianca si premura di annotare, come già ricordato, «hier fehlt nichts» (85v, infra, 106).

Wittenberg e ventidue anni di ordinariato presso l'università di Helmstedt<sup>14</sup>

Schulze non è il filosofo di punta dell'ateneo, che vanta fra i suoi docenti il più celebrato Friedrich Bouterwek, eppure Schopenhauer non frequenta una lezione di Bouterwek, di cui parla anche in seguito con tono sprezzante, mentre segue tre corsi di Schulze, attribuendo a lui, come è noto, il merito di averlo «destato» allo studio della filosofia<sup>15</sup>

In parte questo potrebbe essere dipeso dal fatto che pare Schulze fosse apprezzato per il suo modo di parlare chiaro e facilmente comprensibile anche a menti non filosofiche<sup>16</sup>. Ma in generale si può dire che, sebbene ancora oggi l'autore dell'Enesidemo non venga riconosciuto come uno dei "maestri" dell'università di Gottinga<sup>17</sup>, egli godeva all'epoca sia della considerazione dell'ambiente accademico sia della stima degli studenti, che frequentavano numerosi le sue lezioni<sup>18</sup>. Il docente che nell'autunno del 1810 il giovane

<sup>14</sup> Per un profilo biografico di G.E. Schulze cfr. in particolare HEINRICH WIEGERSHAUSEN, Aenesidem-Schulze, der Gegner Kants, und seine Bedeutung im Neukantianismus, «Kantstudien», Ergänzungsheft 17, 1910,  $5 - 15$ 

<sup>15</sup> Così nel breve profilo autobiografico che Schopenhauer invia, ormai sessantatreenne, a Johann Eduard Erdmann per la sua Storia della filosofia dopo Kant (A. SCHOPENHAUER, Gesammelte Briefe, hrsg. v. A. Hübscher, 2., verbesserte und ergänzte Auflage, Bonn: Bouvier, 1987 [in seguito GBr], nr. 251, 9 aprile 1851, 261). Sul rapporto di Schopenhauer con Bouterwek cfr. HN II, XII-XIII.

<sup>16</sup> Cfr. H. WIEGERSHAUSEN, op. cit., 15.

 $^{17}$  È significativo che di Schulze non si parli, se non incidentalmente (a p. 185), in una monografia peraltro ben documentata come quella di LUIGI MARINO, I maestri della Germania. Göttingen 1770-1820, Torino: Einaudi, 1975.

<sup>18</sup> Wiegershausen ricorda come gli studenti affluissero alla lezioni di Schulze da ogni parte, riempiendo le aule, e come alla sua morte, il 14 gennaio del 1833, le «Göttingische gelehrte Anzeigen» lo avessero salutato come un amico della vera onestà intellettuale, che aveva insegnato le scienze filosofiche con altrettanto zelo quanto successo: «se la nostra Schopenhauer si trova davanti, dunque, è un docente di esperienza, che, pur essendosi ritirato dall'arena delle dispute filosofiche (come vedremo), insegna bensì all'ombra dei riflettori, ma con discreto successo.

### 2.1 La formazione e l'evoluzione filosofica di Schulze

Schulze era nato a Heldrungen, in Turingia, nell'agosto del 1761<sup>19</sup>. Aveva compiuto gli studi ginnasiali a Gotha (come avverrà poi per Schopenhauer) e aveva studiato in seguito teologia e filosofia presso l'università di Wittenberg, fra l'80 e l'83, sotto la guida di Franz Volkmar Reinhard, stretto discepolo di Crusius. A Reinhard Schulze aveva dedicato il suo primo scritto di rilievo, il Grundriß der philosophischen Wissenschaften, che gli era valso nel 1788 la nomina a professore di filosofia all'università di Helmstedt e che secondo alcuni manifesterebbe in maniera evidente la matrice reinhardiana del suo pensiero<sup>20</sup>. Si era formato dunque all'interno della tradizione dogmatico-realistica della filosofia, caratteristica degli ambienti accademici settecenteschi della Germania nord-occidentale in partico- $\text{large}^{21}$ .

università si è mantenuta libera dai traviamenti filosofici dei tempi recenti e dallo spirito di setta, una parte importante la deve a lui e alla sua lezione» (cfr. H. WIEGERSHAUSEN, op. cit., 15).

<sup>&</sup>lt;sup>19</sup> Alcune fonti riportano come data di nascita il 23, altre il 30 agosto.

<sup>&</sup>lt;sup>20</sup> Secondo il biografo di Reinhard, Böttiger, Schulze avrebbe offerto, nel Grundriß, «il concetto più evidente del modo di filosofare reinhardiano» (KARL AUGUST BÖTTIGER, D. Franz Volkmar Reinhard, Dresden: Arnold 1813, 50). Altri sottolineano, nella formazione e nella prima produzione di Schulze, l'influsso di Wolff (così Pupi nella sua preziosa introduzione a G.E. SCHULZE, Enesidemo, tr. it. a cura di Angelo Pupi, Bari: Laterza, 1971, 7-95, in particolare 31-82).

<sup>&</sup>lt;sup>21</sup> Cfr. MAX WUNDT, Kant als Metaphysiker. Ein Beitrag zur Geschichte der deutschen Philosophie im 18. Jahrhundert, Hildesheim - Zürich - New York: Olms, 1984 (Nachdruck der Ausgabe Stuttgart: Enke, 1924), 517-

Introduzione

Fin da studente, tuttavia, Schulze si era dedicato anche alla lettura di Kant, procurandosi una conoscenza approfondita della Critica della ragion pura già prima che l'opera venisse alla ribalta con le Erläuterungen di Johann Schultz del 1784<sup>22</sup>. Il confronto con gli scritti di Kant era diventato poi col tempo sempre più assiduo (come si vedrà) soprattutto a partire dall'estate del '90, con effetti via via più visibili nella sua copiosa produzione<sup>23</sup>.

Nonostante lo si ricordi oggi essenzialmente come autore dell'Enesidemo, Schulze è stato scrittore prolifico di testi che conobbero anche una certa fortuna, sia mentre era in vita sia in seguito<sup>24</sup>. Da questi testi emerge un'immagine di Schulze più articolata rispetto a quella un po' asfittica consegnataci dalla storia della filosofia e, soprattutto, la figura di un

<sup>23</sup> Cfr. A. PUPI, op. cit., 83 ss.

<sup>518;</sup> ID., Die deutsche Schulphilosophie im Zeitalter der Aufklärung, Hildesheim: Olms, 1964 (Nachdruck der Ausgabe Tübingen: Mohr, 1945), 338-341 e FREDERICK C. BEISER, The Fate of Reason. German Philosophy from Kant to Fichte, Cambridge (Ma) - London: Harvard University Press, 1987, 267.

<sup>&</sup>lt;sup>22</sup> JOHANN SCHULTZ, Erläuterungen über des Herrn Professor Kant Critik der reinen Vernunft, Königsberg: Dengel, 1784. Sulla vicenda delle Erläuterungen cfr. CRISTIANA BONELLI MUNEGATO, Johann Schultz e la prima recezione del criticismo kantiano, Trento: Verifiche, 1992. Sugli inizi degli studi kantiani di G.E. Schulze, cfr. H. WIEGERSHAUSEN, op. cit.,  $5-6.$ 

<sup>&</sup>lt;sup>24</sup> Alcuni dei testi schulziani vennero ripubblicati in più edizioni: la Logik ebbe cinque edizioni (1802, 1810, 1817, 1822 e 1831), l'Enzyklopädie e la Psychische Anthropologie tre (1814, 1818 e 1824, la prima, e 1816, 1819 e 1826 la seconda). Oltre all'Enesidemo, poi, suscitò particolare scalpore fra i contemporanei la Kritik der theoretischen Philosophie del 1801, duramente recensita da Hegel nel Verhältniß des Skeptizismus zur Philosophie del 1802. Le opere di Schulze conobbero in seguito un momento di particolare fortuna con il movimento di ripresa del kantismo degli anni '60 dell'Ottocento (in particolare da parte di Liebmann e Léclair) e a fine secolo, con Kuno Fischer, Windelband e Vahinger, che apprezzarono soprattutto la Kritik der theoretischen Philosophie (cfr. infra, XXXII, n. 72).

pensatore non trincerato dietro la vis polemica, ma portatore di una propria proposta speculativa $25$ .

Il "taglio" dell'impostazione filosofica schulziana risulta fin dai primi lavori accademici pubblicati fra il 1785 e il 1789 in latino e dedicati all'interpretazione di temi della filosofia stoica e platonica. In particolare nella *disputatio* dell'85 De cohaerentia mundi partium earumque cum Deo conjunctione summa, secundum Stoicorum disciplinam emerge una concezione del sapere umano inteso come il frutto di un lungo travaglio di generazioni, alla fine del quale si dovrà raggiungere la verità<sup>26</sup>. Si profila così una visione ottimistica della storia, che verrà confermata e consolidata nello scritto Ueber den höchsten Zweck des Studiums der Philosophie. Eine Vorlesung, in cui Schulze espone ampliamente ed esplicitamente il proprio concetto di filosofia<sup>27</sup>. Nella prospettiva schulziana, scopo ultimo della

<sup>25</sup> Emblematica, fra i detrattori di Schulze, la posizione di Karl Spickhoff, il quale, oltre a riprendere i giudizi espressi da Hegel nel Verhältniß e da altri, che denunciano la mancanza in Schulze di un approccio sistematico unitario (cfr. KARL SPICKHOFF, Die Vorstellung in der Polemik zwischen Reinhold, Schulze und Fichte 1792-94, Diss., München 1961, 43-44), sostiene che non si può parlare di una filosofia schulziana vera e propria, poiché sarebbe inutile cercare nelle sue opere un punto di vista originale (ivi, 9), che la ricca conoscenza di idee estranee da parte di Schulze simula la presenza di un reale pensiero filosofico (ivi, 64) e che tutto ciò che Schulze ha prodotto, filosoficamente, è una critica al sistema di Reinhold, riducibile ad una argumentatio ad hominem (ivi, 67).

<sup>26</sup> Wittenberg: Dürr, 1785.

<sup>27</sup> Ueber den höchsten Zweck des Studiums der Philosophie. Eine Vorlesung, Leipzig: Hertel 1789. Schulze aveva pubblicato anche una dissertazione De ideis Platonis (Wittenberg: Dürr, 1786) e uno scritto De Summo secundum Platonem philosophiae fine (Helmstädt: Kühnlin, 1789), composto per l'oratio auspicalis dell'ordinariato. Per queste e le successive notizie sulla produzione giovanile schulziana sono debitrice in particolare ad Angelo Pupi (nel saggio introduttivo all'edizione dell'*Enesidemo* da lui curata, cit., 12-31), cui rinvio per ulteriori approfondimenti.

filosofia non può essere né la conoscenza della suprema verità delle cose (perché l'uomo non può aspirare ad un possesso compiuto del Vero), né procurare all'uomo la felicità (poiché a questo hanno sempre provveduto il senso pratico e la tradizione religiosa, anche senza la filosofia). Compito della filosofia è aiutare l'uomo a conseguire il proprio fine ultimo, che consiste nel perfezionarsi incessantemente e maturarsi così ad una vita superiore dopo la morte. «Il destino supremo e ultimo dell'uomo è l'elevazione e la nobilitazione delle sue forze, per diventare atto ad un'altra vita dopo la morte: la filosofia desta, esercita e rafforza le forza conoscitive dell'umana natura in maniera eminente»<sup>28</sup>. Emerge dunque una visione della vita caratterizzata da finalità e spirito di progresso, in cui l'atteggiamento scettico, pur ravvisabile fin dall'inizio nel modo di procedere di Schulze, si lega e si giustifica con la consapevolezza del carattere storico della conoscenza umana e si connota dunque in chiave storicistica.

È in questi anni e all'interno di questo humus di pensieri che prende forma la prima opera "sistematica" di Schulze, il corposo Grundriß der philosophischen Wissenschaften: un compendio delle scienze filosofiche in due volumi, dedicati alla Psicologia e alla Metafisica e pubblicati rispettivamente nel 1788 e nel 1790 con finalità didattiche.

Schulze riprende qui alcuni temi trattati in precedenza: scopo dell'insegnamento della filosofia - scrive nella Prefazione - è suscitare consapevolezza personale e spirito critico. Questa dichiarazione d'intenti si scontra però subito con una definizione piuttosto dogmatica della filosofia, secondo cui essa si occupa delle verità fondamentali che procedono da una conoscenza puramente razionale ( $\int$  I)<sup>29</sup>. Anche la

<sup>&</sup>lt;sup>28</sup> G.E. SCHULZE, Ueber den höchsten Zweck..., cit., 124.

<sup>&</sup>lt;sup>29</sup> ID., Grundriß der philosophischen Wissenschaften, Bd. 1, Wittenberg und Zerbst: Zimmermann, 1788, 2.

suddivisione delle scienze filosofiche in psicologia, metafisica e morale riproduce uno schema tipico della tradizione accademica settecentesca<sup>30</sup>.

Rientrano pertanto nel volume dedicato alla Psicologia sia la trattazione delle facoltà conoscitive sia le considerazioni sulla volontà dell'uomo. Sulle prime, l'atteggiamento di Schulze sembra piuttosto eclettico. Egli si attiene alle tesi del leibnizianesimo accademico relativamente alla sana intelligenza, ma fa proprie contemporaneamente le dottrine correnti sulla fisiologia del sentire. Nella trattazione di sensibilità e intelletto, affianca luoghi comuni della dogmatica accademica alla considerazione di fenomeni di più recente attualità, come sogni, sonnambulismo e genio; discute poi a più riprese le tesi di Kant, avanzando critiche di stampo empiristico-lockiano. Esprime inoltre, in un apposito paragrafo (§ XXVI sullo Scetticismo), il proprio esplicito rifiuto verso ogni forma di scetticismo che intenda dichiarare il fallimento dell'umano ricercare verso la verità. E, nella trattazione della volontà, ribadisce la tesi di fondo secondo cui tutto ciò che accade nell'uomo è in vista di un fine e l'impulso fondamentale delle pulsioni umane è il tendere alla perfezione.

In realtà, come è stato opportunamente osservato, Schulze «appare inserito nella tematica fatta di leibnizianesimo e di interessi empirici propri della Populärphilosophie del tempo», con la peculiarità che in lui «la prudenza nell'affidarsi a conclusioni teoretiche definitive [...] si unisce senza apparente contrasto ad un ottimismo e ad una fiducia nel progresso di netta impronta illuministica»<sup>31</sup>. Oltre a questo, però, l'atteggiamento di Schulze sembra anche indicativo di una personalità filosofica la quale, mentre evidenzia e rinnova i tratti propri della tradizione entro cui si è formata,

<sup>30</sup> Diversamente da quanto annuncia nella Prefazione del 1788, Schulze non pubblicherà poi il volume sulla Morale.

 $31$  A. PUPI, op. cit., 51.

manifesta al tempo stesso un'apertura verso le nuove sollecitazioni provenienti da ambiti diversi di ricerca.

Una situazione analoga si riscontra anche nel secondo volume del Grundriß, dedicato alla Metafisica. Nella Prefazione, Schulze afferma che intento del lavoro non è proporre un nuovo sistema né giudicare il valore dei sistemi filosofici esistenti, bensì è quello di correggere negli studenti la tendenza al dogmatismo mediante un continuo richiamo alla storia dei problemi e delle dottrine, che mantenga l'animo aperto alla ricerca.

La definizione della metafisica, da cui Schulze prende però subito le mosse e che considera valida in generale, è tutt'altro che innovativa, anzi suona, se così si può dire, "vetero-realistica": la metafisica - scrive - indaga «la costituzione più universale e necessaria di tutte le cose», il suo oggetto è dunque «propriamente la cosa in sé» intesa come «όντως όν, νουμενον, il reale trascendentale, l'essenza assoluta, vale a dire l'oggetto reale di una rappresentazione possibile»<sup>32</sup>. E anche la sua tripartizione è quella caratteristica della metafisica accademica. Essa si articola infatti in *ontologia* (intesa come «studio delle proprietà delle cose in quanto cose»), teologia naturale («studio delle proprietà dell'Essere infinito e perfettissimo») e cosmologia razionale o trascendentale («studio del necessario nel mondo per quanto il mondo costituisce un tutto composto da più sostanze» $3^3$ .

Tuttavia, è curioso che Schulze parli della propria ontologia, nella quale affronta temi e concetti classicamente wolffiani (quali possibilità e necessità, esistenza, spazio e tempo, sostanza, fondamento, forza e effetto, quantità e qualità, unità, verità, ordine, perfezione, finitezza e infinitezza), anche e indifferentemente come di una «filosofia tra-

<sup>&</sup>lt;sup>32</sup> G.E. SCHULZE, Grundriß der philosophischen Wissenschaften, Bd. 2, Wittenberg und Zerbst: Zimmermann, 1790, 1-2.  $33 Ivi, 4.$ 

scendentale» o «architettonica» o «philosophia prima»<sup>34</sup>. In effetti nell'impianto wolffiano si affacciano sempre più, sia pure per criticarli, il lessico e le argomentazioni kantiane (in particolare, Schulze mette in discussione qui l'intera dottrina kantiana delle categorie e critica l'apriorità dello spazio e del tempo).

Altrettanto, la teologia naturale, intesa come «trattazione scientifica delle verità religiose» che procedono dalla mera ragione, viene chiamata anche «filosofia della religione» (Philosophie über Religion)<sup>35</sup>. E nella discussione delle principali prove dell'esistenza di Dio che è alla base delle sezioni dedicate all'ontoteologia, alla cosmologia, alla teologia morale e alla fisico-teologia, l'esame degli argomenti kantiani (non solo della Critica della ragion pura, ma anche del Beweisgrund del 1763)<sup>36</sup> diventa via via sempre più preponderante<sup>37</sup>.

In cosmologia, infine, la presa di distanza di Schulze dall'impostazione di Wolff e di Baumgarten a favore della prospettiva critica kantiana è ancora più netta. La cosmologia «trascendentale» (o «razionale» o «metafisica»), infatti, intesa come ricerca delle «proprietà sovrasensibili dell'insieme di tutte le cose esistenti e finite» condotta  $a$ *priori* a partire dal concetto astratto di mondo, non sarebbe a rigore una scienza, ma avrebbe per Schulze l'unico scopo di convincere la ragione ad accontentarsi, nella conoscenza di ciò che sta oltre la nostra esperienza, di quel poco che le è accessibile ed utile<sup>38</sup>.

34 Ihidem.

 $35$  Ivi, 164.

<sup>36</sup> IMMANUEL KANT, Der einzig mögliche Beweisgrund zu einer Demonstration des Daseyns Gottes, Königsberg: Kanter, 1763.

<sup>37</sup> Schulze esclude la possibilità di giungere a dimostrazioni apodittiche dell'esistenza di Dio o ad una conoscenza esaustiva dei suoi caratteri. Ritiene tuttavia connaturata all'uomo la fede in Dio e infondata ogni forma di ateismo.

<sup>38</sup> G.E. SCHULZE, *Grundriß...*, cit., 323-324.

Introduzione

Le ripetute prese di posizione di Schulze nel Grundriß fecero sì che un contemporaneo come Eberstein (peraltro suo estimatore)<sup>39</sup> lo additasse come il responsabile dell'introduzione nella metafisica dello «scetticismo trascendentale»: la metafisica di Schulze sarebbe scettica, sebbene in quest'opera non si annunci ancora come tale, perché in essa «nessuno dei dogmi essenziali può affermare il suo antico diritto e tutto si scioglie in una frammentazione di concetti e in uno sviluppo prammatico della storia dei singoli  $d$ ogmi»<sup>40</sup>.

Questo testimonia del fatto che il manuale di Schulze era stato recepito come un lavoro magari discutibile e lacunoso, ma non come una impersonale rassegna di opinioni e che la Stimmung dell'atteggiamento filosofico schulziano era risultata evidente fin dagli scritti antecedenti l'Enesidemo. La stessa obiezione di Eberstein lascia emergere, per contrasto, come la continua denuncia dei limiti dei sistemi filosofici esistenti da parte di Schulze potesse costituire proprio quella prospettiva unitaria di fondo di cui Eberstein e altri lamentavano in Schulze la mancanza: una prospettiva che, mentre legava fra loro le dottrine esaminate, sconfessandone la frammentazione, aveva caratterizzato ad un tempo da subito l'approccio interpretativo schulziano.

È però con la pubblicazione dell'Enesidemo, nel 1792, che il professore di Helmstedt balza, pur anonimamente, agli onori della cronaca<sup>41</sup>.

<sup>&</sup>lt;sup>39</sup> Cfr. *infra*, XXIV, n. 48.

<sup>&</sup>lt;sup>40</sup> WILHELM LUDWIG GOTTLOB FREYHERRN VON EBERSTEIN. Versuch einer Geschichte der Logik und Metaphysik bey den Deutschen von Leibniz bis auf gegenwärtige Zeit, 2 Bde., Halle: Ruff, 1794-1799; Bd. 2, 370-372.

<sup>&</sup>lt;sup>41</sup> Aenesidemus oder über die Fundamente der von dem Herrn Prof. Reinhold in Jena gelieferten Elementar-Philosophie. Nebst einer Vertheidigung des Skeptizismus gegen die Anmaaßungen der Vernunftkritik, [Helmstedt: Fleckeisen], 1792.

L'opera che, come si sa, ebbe un ruolo decisivo nel determinare gli sviluppi in senso idealistico della filosofia trascendentale kantiana<sup>42</sup> e per la quale Schulze viene ancora

<sup>42</sup> L'Enesidemo gettò nello scompiglio i seguaci di Kant e fu all'origine del ripensamento della filosofia trascendentale che portò Fichte all'elaborazione del nucleo germinale della Dottrina della scienza. L'opera, che aveva fatto preoccupare lo stesso Kant per il riemergere di un nuovo, perdurante scetticismo (lettera a Jakob Sigismund Beck del 4 dicembre 1792, in Kant's gesammelte Schriften, hrsg. v. der Königlich Preußischen Akademie der Wissenschaften, Bd. XI, 2. Abt., 2. Bd., Berlin und Leipzig: Gruyter, 1922, 395), era stata salutata da Fichte come «uno dei prodotti più rilevanti del secolo» (lettera a Johann Friedrich Flatt dell'autunno del 1793, in J.G. FICHTE, Gesamtausgabe der Bayerischen Akademie der Wissenschaften, hrsg. v. Reinhard Lauth und Hans Jacob, Stuttart-Bad Cannstatt: Frommann, 1970, Bd. III/2, 18), ma aveva poi suscitato in lui un profondo turbamento, che così egli aveva espresso all'amico Heinrich Stephani in una nota lettera del dicembre 1793: «hai letto l'Enesidemo? Esso mi ha confuso per un lungo periodo di tempo, ha fatto cadere la mia considerazione di Reinhold, mi ha reso sospetto Kant e ha rovesciato il mio sistema dalle fondamenta» (ivi, 28). Fichte dichiara il suo debito nei confronti di Schulze anche nella prefazione alla prima esposizione della Dottrina della scienza del 1794 (Johann Gottlieb Fichtes sämmtliche Werke, hrsg. v. Immanuel Hermann Fichte, Berlin: Veit, 1845-46; Nachdruck, Berlin: Gruyter, 1971, Bd. I, 29). Ma Fichte fu soprattutto l'autore di una celebre recensione dell'Enesidemo, che apparve nella «Allgemeine Literatur-Zeitung» del febbraio 1794 (Bd. 1, H. 47-49, 369-389) e che accese il dibattito intorno all'opera (già aperto da due precedenti recensioni, una di Johann Benjamin Erhard, nelle «Würzburger gelehrten Anzeigen» VIII, n. 9, del 27 febbraio 1793, 130-134, e una, anonima, nella «Gothaische gelehrte Zeitung» dell'agosto 1793, n. 64, 561-568 e n. 65, 570-575).

Sulla recensione di Fichte e sul dibattito intercorso fra questi, Schulze e Reinhold negli anni immediatamente successivi alla pubblicazione dell'Enesidemo cfr. soprattutto KARL SPICKHOFF, op. cit. e GÜNTHER BAUM, Aenesidemus oder der Satz vom Grunde. Eine Studie zur Vorgeschichte der Wissenschaftstheorie, «Zeitschrift für philosophische Forschung» 33 (1979), 352-370, in particolare 359-360. Sulla recezione dell'opera da parte dei contemporanei cfr. VALERIO VERRA, Aenesidemo e la problematizzazione della critica, «Filosofia» 3 (1952), 577-611, qui 577-579; ANGELO PUPI, Le obiezioni all'Aenesidemus, Milano: Vita e Pensiero, 1970; F.C. BEISER, op. cit., 268; ALESSANDRA PEDEVILLA, Schopenhauer, Schulze e il dibattito post-kantiano, in Alfredo Marini (a c. di),

Introduzione

oggi ricordato, costituisce per certi aspetti un unicum all'interno della sua produzione. Si tratta infatti di un testo dagli intenti non sistematici né didattici, ma dettato da motivi per così dire "di circostanza": un testo occasionato dalle discussioni divampate attorno al '90 sul kantismo e sulla teoria di Reinhold in particolare e insolito sia per i contenuti, che consistono in una raccolta di considerazioni personali su alcuni dei temi più controversi del dibattito, sia per la forma epistolare in cui è redatto<sup>43</sup>.

Con l'Enesidemo, concepito come una critica serrata alla filosofia elementare di Reinhold e, attraverso di essa, al criticismo di Kant, Schulze si inserisce con forza nel dibattito in corso, presentandosi nella veste di un difensore «dello scetticismo contro le pretese della Critica della ragione»<sup>44</sup>. Ciò che il nuovo Enesidemo si propone di mostrare, infatti, è che tanto la filosofia trascendentale quanto la sua rifondazione da parte di Reinhold conducono ad esiti opposti ai rispettivi intendimenti filosofici di partenza e che l'unico sbocco sostenibile del criticismo consiste in una ripresa dello scetticismo di matrice humeana<sup>45</sup>.

<sup>44</sup> Così nel sottotitolo dell'opera.

Schopenhauer ieri e oggi, Atti del Convegno Internazionale Palazzo Feltrinelli - Gargnano del Garda 22-25 settembre 1986, Genova: Il melangolo, 1991, 401-433, in particolare 412-414; MANFRED FRANK, Einleitung a [G. E. SCHULZE]. Aenesidemus oder über die Fundamente der von Herrn Professor Reinhold in Jena gelieferten Elementar-Philosophie. Nebst einer Verteidigung des Skeptizismus gegen die Anmaßungen der Vernunftkritik, Hamburg: Meiner, 1996, IX-LXXXII, in particolare XIV-**XXV** 

<sup>&</sup>lt;sup>43</sup> La discussione avviene nella forma di uno scambio epistolare fra Ermia, sostenitore del kantismo, convertito ad esso dalla lettura di Reinhold, e Enesidemo, che difende la posizione scettica di origine humeana.

<sup>45</sup> Molte, oltre a quelle già ricordate, furono le reazioni all'opera. Mostrarono di apprezzarla Karl Gottlob Hausius, che - attribuendola erroneamente a Reimarus - la definì «indisputabilmente il migliore» fra i trattati anti-kantiani (Materialien zur Geschichte der critischen Philosophie, Leipzig: Breitkopf, 1793, XXXIX) e perfino discepoli di Reinhold come Fülleborn, il quale sostenne che l'opera rendeva onore alla filosofia

L'opzione scettica di Schulze dunque si esplicita e si rafforza rispetto agli scritti precedenti, ma al tempo stesso si precisa nella sua peculiarità. Da un lato, Enesidemo sostiene che «in filosofia non si è stabilito ancora nulla secondo principi indiscutibilmente certi e universalmente validi né attorno all'esistenza o meno delle cose in sé e delle loro proprietà, né attorno ai limiti delle forze conoscitive umane»<sup>46</sup>. Da un altro, egli chiarisce che lo scetticismo da lui professato non è «il prodotto di una disperazione della ragione nelle sue proprie forze», bensì «la persuasione più nitida e controllata del fatto che tutti i tentativi di determinare ciò che devono essere o meno le cose in sé, che il dogmatismo può comunque esibire, sono risultati finora inefficaci»<sup>47</sup>: si fonda dunque su un'analisi dei sistemi filoso-

tedesca [GEORG GUSTAV FÜLLEBORN (hrsg. v.), Beyträge zur Geschichte der Philosophie, Züllichau und Freystadt/Jena und Leipzig: Frommann, XII Stücke, 1791-1799, III. Stück, 1793, 152-158, qui 157] e Johann Heinrich Abicht, che pubblicò nel 1794 lo Hermias (oder Auflösung der die gültige Elementarphilosophie betreffend Aenesidemischen Zweifel, Erlangen: Walther, 1794), un volume in forma epistolare contro Enesidemo. Contro gli argomenti schulziani replicarono inoltre Salomon Maimon, con i Briefe di Philalethes an Aenesidemus pubblicati in appendice al Versuch einer neuen Logik del '94 e Johann Christian Karl Visbeck, autore nel 1795 di una serie di annotazioni all'Enesidemo in difesa della Elementarphilosophie (Die Hauptmomente der Reinholdische Elementarphilosophie in Beziehung auf die Einwendung des Aenesidemus untersucht, Leipzig: Göschen, 1794), cui fece seguito, nel '95, un saggio anonimo (Darstellung der Amphibolie der Reflexionsbegriffe, nebst dem Versuche einer Widerlegung der Hauptmomente der Einwendungen Aenesidems gegen die Reinholdische Elementarphilosophie, Frankfurt am Main: Andreä, 1795), attribuito a Jakob Sigismund Beck. Riconducibili a questo dibattito sono anche gli sviluppi che esso ebbe nei lavori schellinghiani di questo periodo, come l'Über die Möglichkeit einer Form der Philosophie überhaupt, del '94, il Vom Ich e i Philosophische Briefe del  $.95$ 

<sup>46</sup> [G.E. SCHULZE], Aenesidemus..., cit., 24 (tr. it. cit., 118).

 $\frac{47}{1}$  *lvi*, 27-28 (120-121). Questo duplice aspetto della prospettiva schulziana ha fatto parlare gli interpreti di uno «scetticismo bifronte», che renderebbe insostenibili le posizioni espresse nell'Enesidemo (THOMAS

Introduzione

fici succedutisi nel corso della storia, condotta nella convinzione dell'eterna perfettibilità della ragione stessa.

Su come sia stata condotta, nello specifico, l'analisi delle dottrine kantiane nell'Enesidemo, non è qui il caso di soffermarsi. Tuttavia, sia che si consideri il suo autore come uno fra i più acuti critici di Kant sia che lo si reputi un suo grossolano travisatore<sup>48</sup>, certo è che il testo del '92 testimo-

48 Come si è già ricordato, le obiezioni di Enesidemo alla filosofia di Reinhold e di Kant divisero da subito gli interpreti. Anche in seguito, mentre qualcuno ravvisò nell'opera di Schulze un capolavoro che aveva rovesciato una volta per tutte «il presunto pilastro del criticismo» (W.L.G. V. EBERSTEIN, op. cit., Bd. 2, 350), molti apprezzarono le obiezioni schulziane manifestando però al tempo stesso qualche riserva. Così, per esempio, Liebmann indica in Schulze uno dei più acuti avversari di Kant, ma ritiene anche che i suoi attacchi si sarebbero spesso tradotti in «colpi a vuoto», poiché avrebbero preso le mosse da un «fraintendimento della dottrina kantiana», basato su una interpretazione in senso empiristico dell'impianto trascendentale di Kant, rivelativa di un'«ignoranza» «quasi comica» della filosofia kantiana da parte di Schulze (OTTO LIEBMANN, Kant und die Epigonen. Eine kritische Abhandlung, Stuttgart: Schober, 1865; Kant e gli epigoni, tr. it. a cura di Giuseppe Cognetti, Napoli: Editoriale Scientifica, 1990, 41-43). Wiegershausen reputa invece troppo sbrigativo liquidare le obiezioni schulziane come dovute soltanto ad un'incomprensione della filosofia kantiana (H. WIEGERSHAUSEN, op. cit., 72); Spickhoff le giudica occasionalmente acute, pur criticando altrove Schulze aspramente (K. SPICKHOFF, op. cit., 44); Pedevilla le apprezza, sostenendo però che alcune di esse denuncerebbero effettivamente un fraintendimento del pensiero di Kant (A. PEDEVILLA, op. cit., in particolare 405-412); moderato anche Henrich, per il quale l'interpretazione schulziana di Kant sarebbe dubbia (DIETER HENRICH, Between Kant and Hegel: Lectures on German Idealism, ed. by David S. Pacini, Cambridge, MA: Harvard University Press, 2003, 140-154). Secondo Grundmann, ancora, l'Enesidemo presenta la «critica più penetrante dei residui

GRUNDMANN, Polemic and Dogmatism: The Two Faces of Skepticism in Aenesidemus-Schulze, in RICHARD H[ENRY] POPKIN - JOHAN VAN DER ZANDE, ed. by, The Skeptikal Tradition around 1800: Skepticism in Philosophy, Science and Society, Dordrecht-Boston-London: Kluwer Academic Publishers, 1998, 133-141). Questa tesi è stata opportunamente contestata, secondo me, nello stesso volume da ACHIM ENGSTLER, Commentary: Reading Schulze's Aenesidemus, ivi, 159-172. Illuminante a questo proposito il saggio di V. Verra già citato.

nia di un interesse ormai preminente di Schulze per la filosofia kantiana e di una conoscenza delle opere di Kant sempre più puntuale e approfondita.

Questa frequentazione è testimoniata anche dalle recensioni delle opere di Kant che Schulze pubblica nello stesso periodo. Di particolare rilievo è la recensione della Religion, uscita in forma anonima nel '95 nella «Neue Allgemeine Deutsche Bibliothek»<sup>49</sup> e poi ampliata nel volume Einige Bemerkungen über Kants philosophische Religionslehre,

<sup>49</sup> Bd. 16, St. 1, H. 3, 127-163.

dogmatici della filosofia kantiana», sebbene sia caratterizzato internamente da una tensione insolubile fra una concezione ufficiale antidogmatica ed una concezione nascosta dogmatica (TH. GRUNDMANN, *op. cit.*, 133 ss.).

Altri invece additarono con decisione lo Schulze-Enesidemo come un sostanziale travisatore del pensiero kantiano: così Durante, per il quale le obiezioni di Enesidemo «si fondano su un fraintendimento del vero fine a cui tende il metodo critico» (GAETANO DURANTE, Gli epigoni di Kant, Firenze: Sansoni 1943, 55-56); di Giovanni, secondo cui Schulze non avrebbe potuto operare un fraintendimento peggiore delle posizioni di Kant e di Reinhold, restando imbrigliato entro al pregiudizio dell'empirismo (GEORGE DI GIOVANNI – H[ENRY] S[TILTON] HARRIS (ed. by), Between Kant and Hegel: Texts in the Development of Post-Kantian Idealism, translated, with Introductions, by George Di Giovanni and H[enry] S[tilton] Harris; with two essays by the translators, Albany: SUNY Press.  $198.5:$ revised edition.  $\mathbf{b}$ George di Giovanni. Indianapolis/Cambridge: Hackett Publishing Company, 2000, 24-25) e Beiser, per il quale le obiezioni di Schulze sono quelle di un serpente che si morde la coda (F.C. BEISER, op. cit., 270-271). Caustico anche il già citato Spickhoff, per il quale Schulze e Reinhold raggiungerebbero la comicità di contendenti che vogliono trovare il taglio più prezioso in un mucchio di banconote presumibilmente false (K. SPICKHOFF, op. cit., 20). Fra i detrattori dell'Enesidemo va ricordato infine anche Kroner, per il quale «il lungo, piatto volume schulziano» merita di essere citato solo per amore delle circostanze storiche cui è legato (RICHARD KRONER, Von Kant bis Hegel, Tübingen: Mohr, 2 Bde., 1921-1924; 2. Auflage, zwei Bände in einem Band, Tübingen: Mohr, 1961, Bd. 1: Von der Vernunftkritik zur Naturphilosophie, 325).

pubblicato sempre anonimamente nello stesso anno<sup>50</sup>. Oui Schulze rivolge le proprie objezioni soprattutto contro la dottrina del sommo bene, ma esprime anche pubblicamente la propria gratitudine più sincera all'autore di quest'opera, che - scrive - dà «nutrimento alla testa e al cuore»<sup>51</sup>.

In effetti la lettura della Religion sembra imprimere una svolta nell'atteggiamento di Schulze nei confronti di Kant, come testimonia il carteggio che Schulze intrattiene in questi anni con l'editore della «Allgemeine Deutsche Bibliothek», Friedrich Nicolai. Mentre nell'agosto del 1790 Schulze afferma con decisione: «Ich bin ganz und gar kein Kantianer», sostenendo che il secondo volume del suo Grundriß, appena concluso, ne sarebbe la prova migliore<sup>52</sup>, nel settembre del 1793, preparando la recensione della Religion, Schulze ammette: «del tutto contro le mie

50 Kiel: Bohn, 1795. In precedenza Schulze aveva recensito, fra gli altri, il Versuch einer Kritik aller Offenbarung di Fichte (Königsberg: Hartung, 1792) nella «Neue allgemeine deutsche Bibliothek» (Bd. 2, 1793, St. 1, H. 1, 3-53), contribuendo a determinare la decisione di Fichte di recensire l'Enesidemo, che Fichte aveva intuito essere opera del recensore del suo Versuch (cfr. K. SPICKHOFF, op. cit., 12-13). Aveva recensito inoltre lo scritto kantiano contro Eberhard (Über eine Entdeckung, nach der alle neue Kritik der reinen Vernunft durch eine ältere entbehrlich gemacht werden soll, Königsberg: Nicolovius, 1790; sempre per la «Allgemeine Deutsche Bibliothek», Bd. 116, St. 2, 1794, 445-448) e, secondo Manfred Frank (op. cit., XI), anche la Critica del Giudizio («Allgemeine Deutsche Bibliothek», Bd. 115, St. 2, 1793, 398-426).

L'attività di Schulze come recensore per la «Allgemeine Deutsche Bibliothek», che si svolge prevalentemente fra il 1788 e il 1800, è oggi ben documentata dalle lettere all'editore Friedrich Nicolai, pubblicate in appendice alla nuova edizione del testo dello "schulziano" JOHANN FRIEDRICH ERNST KIRSTEN, Grundzüge des neuesten Skepticismus in der theoretischen Philosophie zum Gebrauch für Vorlesungen [Jena 1802], hrsg. v. Brady Bowman und Klaus Vieweg, München: Fink, 2005, 129-157. Queste lettere, ancora poco conosciute, sono interessanti anche per cogliere gli umori e i giudizi più schietti di Schulze sul dibattito in corso intorno alla filosofia kantiana.

<sup>51</sup> [G.E. SCHULZE.] Einige Bemerkungen..., cit., 4.

 $52$  Cfr. J.F.E. KIRSTEN, op. cit., 132.

aspettative, ho trovato molto di buono nella dottrina filosofica della religione di Kant»; «la prova kantiana dell'esistenza di Dio è sommamente misera [...] ma ciò che egli dice è in massima parte buono, e serve a svergognare i kantiani, che finora hanno voluto scoprire nella loro ragion pura cose tanto strane per una rivelazione naturale»<sup>53</sup>.

Questa significativa declinazione della "disposizione" d'animo con cui Schulze si accosta alla filosofia kantiana viene confermata in una lettera del 17 febbraio 1797, in cui Schulze scrive (riferendosi ora alla filosofia di Kant in generale): «quanto più imparo a conoscere Kant, tanto più mi meraviglio della sua profondità; ma la mia opinione di ciò che hanno fatto fino ad oggi i suoi sostenitori, si trasforma sempre più in puro disprezzo di questi sostenitori $\frac{54}{3}$ 

In questo stesso periodo, Schulze sta lavorando alla stesura della sua opera più impegnativa, la Kritik der theoretischen Philosophie, che pubblica, dopo alcuni anni di silenzio e numerosi rinvii, nel 1801<sup>55</sup>. L'opera, che consta di due volumi di oltre 700 pagine ciascuno, si presenta come un'esposizione e una critica dei principali sistemi filosofici relativamente ai loro fondamenti "teoretici" o "metafisici"<sup>56</sup>.

All'esposizione di tali sistemi è dedicato il primo volume, che è articolato in tre parti, precedute da un'introduzione. Schulze vi tratta, rispettivamente: (I) degli scopi della filosofia in generale e della filosofia teoretica in particolare (cioè della metafisica); (II) dei diversi dogmatismi, di tipo

<sup>&</sup>lt;sup>53</sup> Cfr. ivi, 145-146.

<sup>&</sup>lt;sup>54</sup> Cfr. *ivi*, 148.

<sup>&</sup>lt;sup>55</sup> G.E. SCHULZE, Kritik der theoretischen Philosophie, 2 Bde., Hamburg: Bohn, 1801.

<sup>56</sup> Schulze considera qui e in seguito i termini come sinonimi (cfr. per es. ivi, Bd. 1, 72; Vorlesung di Metafisica, infra, 18-19 e ID., Enzyklopädie der philosophischen Wissenschaften zum Gebrauche für seine Vorlesungen. Göttingen: Vandenhoeck und Ruprecht, 1814, 43).

realistico e di tipo idealistico, in filosofia teoretica e (III) della necessità di un "antidoto scettico" ad essi<sup>57</sup>. Alla critica degli stessi sistemi è dedicato il secondo volume, che è diviso in due parti, in cui Schulze presenta i propri argomenti contro i due tipi di dogmatismo illustrati nel primo volume. Un previsto terzo volume su Fichte non viene realizzato, a causa della mancata pubblicazione, da parte di Fichte, della promessa, nuova esposizione della Dottrina della scienza<sup>58</sup>.

Gli effetti del dibattito in corso sul criticismo kantiano. sollecitato anche dalla discussione intorno all'Enesidemo, sono riconoscibili fin dalla descrizione dello scopo che Schulze attribuisce alla filosofia in generale, affinché possa dirsi scienza: compito della filosofia - scrive all'inizio del primo volume - è portare ad una conoscenza delle «cause supreme e incondizionate di ogni condizionato» della cui realtà noi abbiamo una certezza apodittica<sup>59</sup>; poiché ad avere un tale carattere di certezza apodittica sono i «fatti di coscienza», a questi devono riferirsi secondo Schulze tutte le speculazioni filosofiche<sup>60</sup>.

Sulle differenze fra le diverse forme di fatti di coscienza (che possono essere o «conoscenze di oggetti» o «esternazioni della volontà» o «sentimenti di piacere e dispiacere») si basa anche la nuova partizione della filosofia proposta da Schulze, che si articola in filosofia teoretica, filosofia pratica e filosofia dei sentimenti o estetica (la psicologia, oltre alla logica, non viene più considerata da Schulze una disciplina propriamente filosofica)<sup>61</sup>. In particolare, la filosofia teoretica o metafisica è quella parte

<sup>&</sup>lt;sup>57</sup> L'espressione è mia.

<sup>&</sup>lt;sup>58</sup> Cfr. G.E. SCHULZE, Encyklopädie der philosophischen Wissenschaften zum Gebrauche für seine Vorlesungen, 2., die Grundlehren der Philosophie des Verfassers enthaltende Aufgabe. Göttingen: Vandenhoeck und Ruprecht, 1818, VIII.

<sup>&</sup>lt;sup>59</sup> ID., Kritik..., cit., 26-27.

 $60$  Cfr. *ivi*, 51.

 $61$  Cfr. *ivi*, 52-53.

della filosofia che «deve rendere comprensibile l'essere delle cose mediante la dimostrazione dei fondamenti supremi di esso», ovvero che deve indagare origine e caratteristiche della nostra conoscenza delle cose<sup>62</sup>. Essa ha dunque un compito fondativo e intento dell'opera è fornire alla ragione una guida alla valutazione delle elaborazioni della metafisica apparse fino a quel momento, per giungere ad una fondazione quanto più compiuta della nostra conoscenza «dell'essere reale delle  $\cos \theta$ .

Ora, secondo Schulze è caratteristica essenziale dei diversi dogmatismi filosofici quella di ritenere che tale obiettivo sia già stato raggiunto e che una metafisica "scientifica" si dia<sup>64</sup>. In quale misura, però, questo si sia concretamente realizzato, è ciò che Schulze intende dimostrare<sup>65</sup>. A tal fine, egli procede dunque ad un'analisi dei principali sistemi filosofici "dogmatici" e, dopo un breve excursus storico, si concentra in particolare sulle posizioni di Locke, di Leibniz e di Kant.

Se l'empirismo di Locke e il razionalismo di Leibniz vengono assunti da Schulze come esempi del dogmatismo di tipo realistico, ad incarnare il dogmatismo di matrice idealistica viene assunto l'idealismo trascendentale di Kant. Ed è proprio la discussione sulla filosofia teoretica kantiana a svolgere un ruolo portante: l'esame della Critica della ragione pura occupa oltre 400 pagine del primo volume e quasi 600 del secondo, risulta dunque chiaro che Kant costituisce il bersaglio polemico centrale dell'opera.

L'approccio di Schulze a Kant sembra lontano, qui, da quello che emerge dalle lettere dello stesso periodo. L'autore dell'Enesidemo torna a mettere in discussione molti degli snodi nevralgici della prima Critica, fra cui la possibilità che si diano giudizi sintetici a priori, le

 Cfr. *ivi*, 55. <sup>63</sup> Cfr. ivi, 72-74. Cfr. ivi, 86. Cfr. ivi. 111.

spiegazioni kantiane dell'idealità dello spazio e del tempo, la dottrina delle categorie, lo schematismo, la trattazione kantiana della causalità, la concezione delle idee, i paralogismi e le antinomie della ragion pura.

La conclusione schulziana è che il "dogmatismo" ancora operante nella filosofia trascendentale kantiana avrebbe impedito a questa, non meno di quanto il dogmatismo di stampo realistico lo aveva impedito ai sistemi di Locke e di Leibniz, di mantenere la promessa di spiegare in modo inconfutabile l'origine della conoscenza umana.

Alle metafisiche "dogmatiche" Schulze contrappone il proprio scetticismo: uno scetticismo che non intende mettere in dubbio la possibilità che la filosofia formuli dei giudizi veri, ma che esclude che essa possa determinare qualcosa sui fondamenti assoluti o sovrasensibili, trascendenti la nostra coscienza, di ciò che è presente in modo condizionato secondo la testimonianza della nostra coscienza stessa<sup>66</sup>. Questa preclusione non è contingente: Schulze non ritiene che una scienza di tali fondamenti non sia stata fino a quel momento raggiunta, bensì che essa sia assolutamente impossibile e che sarebbe «insensato» nutrire anche «una sia pur debole speranza» che essa venga in futuro realizzata<sup>67</sup>. Proprio in questo consisterebbe anzi il «vizio ereditario» della filosofia speculativa, che Schulze si riprometteva all'inizio dell'opera di portare allo scoperto<sup>68</sup>.

La prospettiva scettica giovanile di Schulze, caratterizzata da una forma di storicismo fiducioso nella perfettibilità della ragione, sembra dunque far posto nella Kritik ad uno scetticismo più incisivo e radicale. «Alla domanda sull'origine della conoscenza umana, nella sua portata complessiva», scrive Schulze a conclusione della sua esposizione degli argomenti a sostegno di una metafisica ora definita espres-

66 Cfr. ivi, 588-590.  $67$  Cfr. *ivi*,  $607-610$ , in particolare 609.  $68$  *Ivi*, 8.

samente "scettica" - «non si può [...] dare risposta, perché ogni spiegazione di queste conoscenze presuppone già delle conoscenze, e chi non possiede delle conoscenze non può neanche mai spiegare qualcosa. In questa domanda ci troviamo davvero ai limiti di ogni nostra comprensione, oltre i quali nessun uomo può andare»<sup>69</sup>.

Se tuttavia si leggono queste affermazioni alla luce del carteggio con Nicolai, emerge più chiaramente quale fosse il destino della metafisica che Schulze aveva in mente. Nella stessa lettera all'editore nella quale aveva manifestato la propria ammirazione per la profondità di pensiero di Kant, infatti, Schulze aveva dichiarato, a proposito dell'opera che stava faticosamente scrivendo (la Kritik, appunto), che il suo «scopo principale» era quello di «sciogliere la trama di vuote cavillosità e di conclusioni errate di cui tutti i nostri sistemi metafisici, in particolare quello kantiano, consistono, e di procurare con ciò un nuovo consenso all'unica metafisica adeguata alla ragione umana»<sup>70</sup>. La tenace opera di decostruzione che Schulze aveva messo in atto nella Kritik doveva servire, dunque, non tanto ad affossare ogni possibile tentativo di elaborazione di una metafisica, quanto a far posto ad una nuova metafisica: la metafisica scettica, l'unica che Schulze riteneva finalmente "adeguata".

Come era accaduto con l'Enesidemo, l'opera suscitò scalpore, ma anche consensi e contribuì ad infiammare il dibattito sul destino della filosofia speculativa dopo Kant<sup>71</sup>.

<sup>&</sup>lt;sup>69</sup> Ivi, 655. Sottolinea il progressivo inasprirsi dello scetticismo schulziano, rispetto alle posizioni espresse nell'Enesidemo, anche H. WIEGERSHAUSEN, op. cit., 18-27.

<sup>70</sup> Lettera a F. Nicolai del 17 febbraio 1797 (in J.F.E. KIRSTEN, op. cit.,  $147$ ).

<sup>71</sup> È nota la dura reazione di Hegel, che recensì l'opera nel «Kritisches Journal» da lui edito insieme a Schelling. Hegel aveva denunciato in questi termini la «rozza» concezione schulziana della filosofia speculativa: «qui non succede affatto ciò che il diavolo desiderava da Cristo, di mutare le pietre in pane, ma al contrario il pane vivente della ragione si tramuta per

Una pausa apparente nella fitta trama degli scambi su questi temi è costituita dalla pubblicazione, nel 1802, dei Grundsätze der allgemeinen Logik, un manuale di logica che conobbe in seguito un certo successo (come testimoniano le quattro successive edizioni)<sup>72</sup>. Schulze si muove qui ancora all'interno di una concezione prekantiana della logica, nella

l'eternità in pietra» [GEORG WILHELM FRIEDRICH HEGEL, Verhältniß des Skeptizismus zur Philosophie, Darstellung seiner verschiedenen Modifikationen und Vergleichung des neuesten mit dem alten, «Kritisches Journal der Philosophie» Bd. 1 (1802), St. 2, 1-74, qui 9 (Rapporto dello scetticismo con la filosofia, tr. it. a cura di Nicolao Merker, Roma-Bari: Laterza 1970, 69-70)]. Rozza era apparsa a Hegel l'interpretazione che Schulze aveva dato della filosofia kantiana [cfr. ivi, 70 (123)], così come la stessa concezione schulziana dello scetticismo, che finiva per coincidere con il dogmatismo che pretendeva di contrastare [cfr. *ivi*, 31 (89)]. La riflessione sull'opera di Schulze costituì però anche una sollecitazione importante per la definizione del ruolo dello scetticismo nella Fenomenologia dello spirito.

Il giudizio hegeliano fu in seguito ripreso e rimarcato da Rosenkranz (KARL ROSENKRANZ, Geschichte der Kant'schen Philosophie, Leipzig: Voss, 1840, 402), mentre Eugen Kühnemann osservò nella Allgemeine Deutsche Biographie che la recensione hegeliana confinava per durezza con l'insulto (Bd. 32, Leipzig 1891, 778-779).

A manifestare un deciso consenso nei confronti della Kritik schulziana furono illustri "kantiani" di fine Ottocento: Vaihinger la definì un'«opera condotta sulla base di principi esegetici corretti, assolutamente degna del noto autore dell'Enesidemo» (HANS VAIHINGER, Kommentar zu Kants Kritik der reinen Vernunft, Stuttgart: Union, 1881, Bd. I, 20), Windelband ne parlò come di un'opera «che non è solo una delle migliori analisi della Critica della ragion pura ad oggi esistenti, ma contiene anche una critica di essa supportata da una consapevolezza storica profondissima» (WILHELM WINDELBAND, Die Geschichte der neueren Philosophie, Leipzig: Breitkopf & Härtel, 1878; 4. durchges. Aufl., 1907, 484, nota 4).

Fra gli estimatori di Schulze nel periodo di poco successivo alla pubblicazione della Kritik, invece, va ricordato Jacobi, il quale chiese a Schulze di incontrarlo e raccontò poi con entusiasmo di questo incontro, affermando che avrebbe dovuto viaggare a lungo, prima di trovare ancora un simile professore di filosofia (lettera a Friedrich Köppen del 24 luglio 1805, in Friedrich Heinrich Jacobi's auserlesener Briefwechsel, hrsg. v. Friedrich von Roth, 2 Bde., Leipzig: Fleischer, 1825-1827; Bd. 2, 367).

72 Helmstädt: Fleckeisen, 1802. Cfr. supra, XIV, n. 24.

quale essa viene concepita come propedeutica al sapere e, come tale, estranea ai problemi teoretici e pratici della filosofia. Gli effetti del dibattito si ripercuotono però indirettamente anche in questo testo, perché nella seconda edizione del 1810 (quella utilizzata nel corso frequentato da Schopenhauer) Schulze decide di eliminare dal manuale la trattazione della logica della scuola kantiana, sostenendo che l'«individualità» delle posizioni kantiane, da lui denunciata nella prima edizione, sarebbe diventata ormai un'evidenza condivisa da molti<sup>73</sup>.

In effetti, la riflessione schulziana sulla filosofia speculativa continua sotterraneamente e l'esigenza di schierarsi contro le pretese della metafisica del proprio tempo torna a manifestarsi, in tutta la sua virulenza, nei due interventi che Schulze fa nel «Neues Museum» di Bouterwek fra il 1803 e il 1805. Nel 1803 escono in forma anonima gli Aphorismen über das Absolute, una parodia della filosofia schellinghiana dell'identità, in cui Schulze ironizza sull'arbitrarietà dei ragionamenti di Schelling e sul tono di infallibilità con cui verrebbero presentati<sup>74</sup>. Nel 1805 pubblica gli Hauptmomente der skeptischen Denkart über die menschliche Erkenntnis<sup>75</sup>, una critica ai sistemi "dogmaticospeculativi" di Kant, di Fichte e di Schelling, cui Schulze

<sup>73</sup> Cfr. G.E. SCHULZE, Grundsätze der allgemeinen Logik, zweite, von neuen ausgearbeitete Ausgabe, Helmstädt: Fleckeisen, 1810, XV-XVI.

<sup>&</sup>lt;sup>74</sup> [G.E. SCHULZE], Aphorismen über das Absolute, als das alleinige Princip der wahren Philosophie, über die einzige mögliche Art es zu erkennen, wie auch über das Verhältniß aller Dinge in der Welt zu demselben, in «Neues Museum der Philosophie und Litteratur», hrsg. v. Friedrich Bouterwek, Bd. 1, H. 2, Leipzig 1803, 105-148. Sugli aforismi di Schulze e sulle vicende che ne scaturirono si veda il testo del corso di Metafisica (infra, 116-117 n. e 194-197).

<sup>&</sup>lt;sup>75</sup> G.E. SCHULZE, Die Hauptmomente der skeptischen Denkart über die menschliche Erkenntnis, in «Neues Museum der Philosophie und Litteratur» hrsg. v. Friedrich Bouterwek, Bd. 3, H. 2, Leipzig 1805, 3-57.

Introduzione

contrappone nuovamente i propri argomenti scettici, ribadendo che non c'è conoscenza indipendente dalla coscienza umana che possa dirsi come tale oggettiva e universalmente valida, e che conoscenze valide per tutti gli uomini si danno solo nella matematica, nella fisica, nell'astronomia e relativamente alle leggi formali del pensiero.

Dopo il 1805 Schulze sembra ritirarsi dalla scena e, fatta eccezione per un breve saggio per la rivista del collega Bredow sulle recenti scoperte di Gall nel campo della fisiologia del cervello<sup>76</sup>, non pubblica più nulla per diversi anni. La sua prima nuova opera di carattere filosofico, l'Enzyklopädie der philosophischen Wissenschaften, uscirà solo nel 1814<sup>77</sup>, quando Schulze si trova a Gottinga ormai da quattro anni, dopo la chiusura dell'università di Helmstedt avvenuta nel 1810.

Che cosa abbia determinato questo lungo periodo di silenzio, lo si può ricavare da quanto Schulze stesso afferma nella Prefazione alla seconda edizione dell'Enzyklopädie del 1818. Schulze sostiene che il suo modo di vedere è mutato dall'epoca dell'Enesidemo e ha subito non «un totale cambiamento», ma «un progressivo sviluppo», che spiega come segue:

«Al punto di vista in cui mi trovavo quando scrissi l'Enesidemo, mi trovo propriamente tuttora. Ma la visione che questo punto di vista mi aveva garantito si è via via molto allargata, e ciò che nella stesura di quell'opera percepivo solo oscuramente da lontano e in modo molto indeterminato, o di cui avevo appena un presagio, con la riflessione continua mi è diventato chiaro. Alla grande differenza dei sistemi in filosofia e allo scetticismo che combatte la possibilità

<sup>76</sup> Über Galls Entdeckungen die Organe des Gehirns betreffend, in «Chronik des neunzehnten Jahrhunderts», hrsg. v. Gabriel Gottfried Bredow, Bd. 2, Altona: Hammerich, 1807, 1121-1152.

77 Cfr. supra, XXVII, n. 56. Nel '13 Schulze aveva pubblicato il Leitfaden der Entwickelung der philosophischen Prinzipien des bürgerlichen und peinlichen Rechts, Göttingen: Röwer, 1813.

di un qualche sistema universalmente valido si era infatti rivolta in modo del tutto preponderante la mia attenzione, quando avevo iniziato ad occuparmi di quella scienza con delle mie indagini su questo, e a tale riguardo l'idealismo critico, che prometteva un fondamentale miglioramento dell'intero procedere nella filosofia e pretendeva di aver confutato del tutto lo scetticismo humeano, così come quello antico, ha avuto per me una grande importanza. Ma dopo una trattazione più adeguata dei fondamenti di quell'idealismo, ho creduto di aver scoperto che esso non manteneva le promesse fatte. Con questa disposizione d'animo ho scritto l'Enesidemo, e in seguito la Critica della filosofia teoretica, non con l'intento di presentare lo scetticismo come l'autentica sapienza filosofica, bensì per mostrare che l'idealismo critico non aveva contrastato per nulla lo scetticismo e con la sua distinzione dell'oggettivo dal soggettivo nella conoscenza umana non aveva modificato il giudizio sul valore di questa conoscenza né gli aveva fornito attendibilità, e tanto meno aveva confutato lo scetticismo. La Critica della filosofia teoretica è rimasta incompiuta, perché Fichte non ha pubblicato la prevista, nuova e più comprensibile esposizione del suo compiuto idealismo e della sua deduzione di ogni sapere dall'attività dell'Io, che in quell'opera avrebbero dovuto essere ulteriormente chiarite. In seguito, lo stato delle cose nel mondo filosofico tedesco è cambiato così tanto, che mi è sembrato opportuno non assumere una particolare posizione nei conflitti che in esso si sono di nuovo sviluppati. Ho rivolto perciò la mia riflessione più alla mia propria convinzione nella filosofia, ai punti germinali di quella [convinzione] e alla attendibilità che in questa [filosofia] può essere raggiunta. I risultati di ciò sono espressi in modo più o meno esauriente negli scritti da me pubblicati a partire dal 1810; la presente edizione dell'Enciclopedia contiene però l'indicazione più compiuta del loro contenuto e della loro connessione, pur nella concisione che prescrive la natura di un'enciclopedia dell'intera filosofia»<sup>78</sup>.

Questa, dunque, l'evoluzione che secondo Schulze avrebbe caratterizzato il proprio percorso filosofico: dopo il crescente interesse e il confronto serrato con il criticismo kantiano e con i suoi diversi esiti idealistici, egli avrebbe

<sup>78</sup> G.E. SCHULZE, *Encyklopädie...*, 1818, cit., VI-IX. Fra il 1810 e il 1818 Schulze pubblica, oltre al manuale di Diritto sopra ricordato (1813) e a due riedizioni del manuale di Logica (1810 e 1817), la Psychische Anthropologie (Göttingen: Vandenhoeck und Ruprecht, 1816) e la Philosophische Tugendlehre (Göttingen: Vandenhoeck und Ruprecht, 1817).

maturato la decisione di prendere le distanze dal dibattito in corso e di concentrarsi sulla propria personale prospettiva filosofica. La svolta risalirebbe all'ultimo periodo di Helmstedt e proprio il 1810, indicato come momento del primo affiorare del nuovo corso, è l'anno della riedizione della Logica "epurata" delle componenti kantiane, ma anche l'anno del trasferimento di Schulze a Gottinga e della Vorlesung di Metafisica seguita da Schopenhauer.

Di metafisica Schulze tratterà ancora nell'Enciclopedia, l'opera che nelle sue intenzioni dovrebbe appunto compendiare i risultati di questo nuovo corso di pensieri<sup>79</sup>. Nonostante però il capitolo ad essa dedicato venga di volta in volta ampliato nelle successive edizioni, la sua trattazione in quella sede resta - come ammette lo stesso Schulze necessariamente succinta.

All'interno dell'evoluzione del percorso speculativo schulziano, dunque, la Vorlesung che viene qui presentata segna una tappa significativa: emblematica di un momento di passaggio di Schulze dalla critica alla proposta, appartiene già alla fase in cui la sua prospettiva sulla metafisica può dirsi compiuta, ma si presenta nella forma più ampia, distesa e piana (rispetto al testo a stampa) di un corso di lezioni.

79 Nell'ultima fase della sua produzione, Schulze pubblica, per la casa editrice Vandenhoeck und Ruprecht di Gottinga, le seguenti opere: Ueber Glaubwürdigkeit und den anthropologischen Werth  $die$ der Heckewelderischen Nachrichten [in JOHANN HECKEWELDER, Nachricht von der Geschichte, den Sitten und Gebräuchen der Indianischen Völkerschaften, welche ehemals Pennsylvanien und die benachbarten Staaten bewohnten, aus dem Englischen übersetzt und mit den Angaben anderer Schriftsteller über eben dieselben Gegenstände (Carver, Loskiel, Long, Volney) vermehrt von Fr. Hesse, 1821, IX-XLVI]; Ueber die Entdeckung, daß Leibnitz ein Katholik gewesen sey, 1827 e Ueber die menschliche Erkenntniß, 1832. Su quest'ultima opera, che costituisce in un certo senso il testamento metafisico-spirituale di Schulze, cfr. infra,  $XLIX-XI$ 

# 2.2 La Vorlesung di Metafisica

Sulle prime, la struttura del corso di Metafisica non sembra scostarsi molto dalla trattazione della metafisica presentata vent'anni prima nel secondo volume del Grundriß. Lì, ad un'introduzione sul contenuto e la possibilità di una metafisica facevano seguito tre parti, dedicate rispettivamente all'ontologia, alla teologia naturale e alla cosmologia trascendentale. Nella Vorlesung, una premessa Sulla filosofia in generale e sullo scopo proprio della metafisica introduce ad una trattazione della metafisica in quattro parti: la prima dedicata ad un'analisi del ruolo e dell'evoluzione storica del sentimento religioso, che Schulze aveva già affrontato in breve nella sezione "teologica" del Grundriß, la seconda dedicata all'ontologia, la terza dedicata alle prove dell'esistenza di Dio, che avevano costituito la struttura portante della teologia del Grundriß, la quarta dedicata all'ateismo, anch'esso trattato alla fine della seconda sezione dell'opera del '90. Nella Vorlesung non c'è una sezione espressamente dedicata alla cosmologia trascendentale, ma i temi trattati nel Grundriß sotto questo titolo confluiscono nella terza e nella quarta parte del corso, che si chiude con delle considerazioni conclusive sui sistemi di metafisica assenti nell'opera a stampa.

Tuttavia, non appena ci si accosta al testo della Vorlesung, emergono alcuni tratti indicativi di un mutamento di prospettiva di Schulze rispetto al passato.

Già nella definizione dei concetti di "filosofia" e di "metafisica" che egli si premura di anteporre, come di consueto, alla sua trattazione, la filosofia viene presentata con un lessico ormai sensibile alle suggestioni della Romantik, come un tentativo di risolvere «l'enigma del mondo»<sup>80</sup>: un tentativo che, nonostante la diversità dei sistemi in cui trova di volta in volta espressione, si

<sup>80</sup> Cfr. infra, 12-13.

caratterizza dal punto di vista metodologico per il suo soggiacere a regole universali e a principi di dimostrazione non ulteriormente dimostrabili (§§3-4). Ma significativo è soprattutto il seguito del ragionamento schulziano, perché l'autore dell'Enesidemo afferma, subito dopo, che il fallimento dei tentativi di dare una risposta a questo enigma, che si sono succeduti nella storia, non deve indurre a «gettarsi tra le braccia dello scetticismo»<sup>81</sup>. E. richiamandosi all'insegnamento kantiano, sostiene che il compito della filosofia è infinito e ci è possibile soltanto avvicinarci alla soluzione, senza mai raggiungerla (§5).

Anche la suddivisione della filosofia è mutata rispetto al Grundriß (in cui essa si articolava in psicologia, metafisica e morale) e riprende quella della Kritik der theoretischen Philosophie solo nella titolazione delle sue diverse classi, non più ricondotte, però, ai diversi "fatti di coscienza" l'espressione non compare nel testo della Vorlesung). La filosofia viene perciò presentata come ripartita in metafisica (o filosofia teoretica), che si occupa dell'essere del mondo, filosofia pratica (o morale), che indaga il fondamento delle nostre azioni, ed estetica o filosofia del bello, che tratta delle origini delle regole del bello e del sublime nella natura e nell'arte. Quanto alla logica e alla psicologia, Schulze ribadisce che non fanno propriamente parte della filosofia, ma sono discipline propedeutiche ad essa (§6).

Indicativa, infine, è la declinazione che assumono le definizioni dello scopo della filosofia, in generale, e della metafisica, in particolare. Se la filosofia è un'attività connaturata allo spirito umano, alla quale esso viene spinto dalla propria ragione, la «tendenza» propria della metafisica consiste, secondo Schulze, nel procedere dal terreno al sovraterreno, dal condizionato all'incondizionato<sup>82</sup>. Anche qui il registro linguistico appare significativamente

 $81$  Infra, 16-17.  $82$  Cfr. *infra*, 20-21. "aggiornato" rispetto ai toni dogmatico-accademici del passato e lascia presagire un rinnovamento, almeno parziale, dei contenuti e delle posizioni di Schulze in materia. In effetti, sebbene egli lasci intendere fin da subito di ritenere impossibile per la nostra ragione un accesso all'incondizionato basato su principi sicuri, ciò non gli impedisce di indicare nella metafisica la scienza «più ardita» e «meravigliosa»: «il sommo» (das Höchste) cui lo spirito umano può aspirare ( $\S$ 7-9)<sup>83</sup>.

A questa «scienza meravigliosa» Schulze dedica dunque la sua trattazione, partendo da un'analisi del sentimento religioso (I parte), al quale la metafisica, in virtù delle sue caratteristiche, sarebbe strutturalmente collegata<sup>84</sup>. Il sentimento religioso, infatti, connaturato e presente da sempre in ogni uomo, è la prima forma di accesso al sovrasensibile, basata sulla rappresentazione di una potenza sovrumana e inconcepibile. Come aveva già evidenziato nel Grundriß, Schulze ha una visione evolutiva delle religioni<sup>85</sup>, secondo la quale con l'evolversi della storia dell'uomo si sarebbero evolute anche le varie religioni (politeiste e monoteiste<sup>86</sup>) e le loro degenerazioni, ovvero la superstizione e la fantasticheria (che, in quanto basata su un preteso rapporto immediato col divino, comprende per

<sup>83</sup> Cfr. *infra*, 8-9 e 22-23.

<sup>84</sup> Schulze si richiama in questo nuovamente a Kant, che a suo dire avrebbe definito la "religione entro i limiti della pura ragione" come una forma di metafisica (cfr. infra, 24-25).

<sup>85</sup> G.E. SCHULZE, Grundriß..., cit., Bd. 2, 298-322.

<sup>86</sup> Fra le prime, Schulze considera anche feticismo e panteismo, fra le seconde l'emanazionismo e le religioni indiane. Contesta, tuttavia, la tesi secondo cui il monoteismo sarebbe comparso storicamente soltanto dopo il politeismo. Interessante, a proposito delle religioni indiane, l'indicazione delle fonti utilizzate da Schulze, che si arrichisce, rispetto al '90, degli studi da poco pubblicati di F. Schlegel e di Madame de Polier (cfr. *infra*, 36-37).

Schulze anche il misticismo<sup>87</sup>). Ebbene, compito della metafisica – afferma Schulze – è trasformare la fede nelle rappresentazioni del sentimento religioso in un sapere basato su concetti e regole sicure.

A questo è votata innanzitutto l'Ontologia (II parte), che intende procurare certezza al passaggio dal sensibile al sovrasensibile attraverso l'individuazione dei predicati «sommamente universali» delle cose esistenti<sup>88</sup>.

Nel primo capitolo, Schulze spiega e discute i predicati ontologici della quantità, della qualità, di sostanza e accidente, di causa ed effetto, soffermandosi in particolare sulla predicazione di causalità (§§36-39). Qui prima definisce la legge causale («tutto ciò che accade [...] ha una causa dalla quale dipende la sua esistenza»)<sup>89</sup>, poi illustra la differenza fra la legge causale e il principio di ragion sufficiente («il principio di ragion sufficiente è diverso dalla causalità ed è solo logico, è il fondamento del tener-pervero»)<sup>90</sup>, quindi descrive i diversi tipi di causa (solitaria e concausa, principale e secondaria, sufficiente e insufficiente etc.), infine spiega e discute la critica humeana alla causalità. cui attribuisce il "merito" di aver portato all'idealismo trascendentale.

Nel secondo capitolo, Schulze discute invece di ciò che più gli sta a cuore in questo periodo, e che mancava nell'Ontologia del Grundriß, ovvero dell'origine e della validità della nostra conoscenza di questi predicati ontologici. A questo scopo egli riprende, per denunciarne i limiti, le posizioni - già discusse nella Kritik - dell'empirismo di Locke (\$\$42-44), del razionalismo di Leibniz (\$\$45-46) e dell'idealismo trascendentale di Kant (del quale raccomanda

90 Ihidem.

<sup>87</sup> Con l'eccezione di alcuni effetti benefici sulla religione e la morale, che avrebbero avuto mistici quali Fénelon e Spener (cfr. infra, 46-47).

<sup>&</sup>lt;sup>88</sup> Infra, 50-51.

 $89 \text{ Cfr. } intra. 60-61.$ 

agli studenti in particolare la lettura della Critica della ragion pura, dei Prolegomeni e della Preisschrift del 1804 sui Progressi della metafisica, rinviando alla propria Critica della filosofia teoretica come al sunto esauriente della filosofia kantiana)<sup>91</sup>.

Attraverso la lente della sua Kritik, ripercorre dunque il percorso dell'Estetica e dell'Analitica kantiane, per mostrare in quale misura Kant abbia raggiunto lo scopo di estendere a priori la conoscenza delle cose (§§47-53). Schulze contesta la trattazione kantiana dello spazio e del tempo, la possibilità di distinguere con certezza i giudizi analitici da quelli sintetici, la spiegazione kantiana della sintesi del sensibile operata dalle categorie, la concezione della cosa in sé. Ma denuncia anche, per converso, l'assurdità dei tentativi, susseguitisi da Cartesio in poi, di dimostrare l'esistenza oggettiva del mondo esterno a noi, sostenendo che «solo una natura umana sconnessa nelle sue strutture fondamentali può dubitare dell'esistenza del proprio corpo e del mondo» e che nessun idealismo, «sia esso dogmatico o critico», può mettere in dubbio questo  $92$ .

Ora, poiché l'ontologia costituisce però «solo la preparazione al vero e proprio scopo della metafisica», che è appunto «un progredire dalla conoscenza del condizionato a quella dell'incondizionato»<sup>93</sup>, una volta presentati e discussi i criteri di validità dei predicati ontologici, Schulze affronta il tema Dei tentativi dello spirito umano di estendere la conoscenza fino alla fonte originaria di tutta l'esistenza (parte III) e dunque dell'ontoteologia, ossia la trattazione delle dimostrazioni dell'esistenza di Dio a partire da concetti e principi universali (III.1). Dopo aver introdotto al concetto di Assoluto e descritto le proprietà negative e positive della divinità (rinviando su questo alla propria parodia del sistema

<sup>91</sup> Cfr. infra, 84-85. 92 Infra, 110-111. 93 Infra, 112-113.

schellinghiano pubblicata nel «Neues Museum»<sup>94</sup>), Schulze entra nel vivo della questione con la spiegazione e la discussione della prova ontologica, di cui richiama la confutazione kantiana (\$\$61-62).

«Molto più adeguato» alle leggi dell'animo umano sarebbe per Schulze l'argomento cosmologico  $(\frac{6}{63-64})^{95}$ , ma esso indica la causa ultima di tutte le cose senza farne conoscere gli elementi costitutivi, dunque non può essere fondamento della religione (qui i riferimenti sono a Wolff, a Clarke, agli scritti stolpiani in difesa della religione cristiana, a Ploucquet, a Crusius e ai Prolegomeni di Kant)<sup>96</sup>.

Schulze si sofferma perciò soprattutto sull'argomento fisico-teologico, che considera la costituzione delle cose e la loro conformità ad uno scopo. La spiegazione si basa sulla Critica del Giudizio e sullo scritto kantiano Sull'impiego dei principi teleologici in filosofia (ma viene tracciato anche un breve exursus della storia della teleologia da Anassagora, Socrate e gli Stoici fino agli sviluppi moderni in Henry More, Derham, Nieuwentyt, Bonnet, Reimarus, Lambert e Smellie). Secondo Schulze, il fatto che l'argomento fisicoteologico abbia sempre avuto un così grande influsso sulla persuasione umana prova che esso dev'essere adeguato alle leggi del tener-per-vero che valgono per la ragione umana. Tuttavia, esso resta basato su una pura speculazione, che non può avere forza probante, in quanto non conduce ad alcuna certezza apodittica (§§65-66).

Le concezioni teleologiche costringono inoltre a fare i conti con la questione del male. Alla fine del capitolo, Schulze si sofferma pertanto sui tentativi filosofici in teodicea (citando qui gli Stoici e Cicerone, oltre agli scritti di teodicea di Leibniz, di Villaume e di Kant). La conclusione cui giunge è che nessuno dei tentativi di interpretare gli

94 Cfr. *infra*, 116-117 n. 95 Cfr. *infra*, 122-123. <sup>96</sup> Cfr. infra, 124-125.

eventi del mondo umano come perfettamente concordi con una sapienza morale reggitrice del mondo sarebbe riuscito, e che tuttavia ciò non significa che gli eventi umani siano per questo necessariamente governati dal caso o dal destino  $(SS67-72)$ .

Dopo aver affrontato il tema metafisico-ontologico classico delle prove dell'esistenza di Dio, Schulze passa a considerare, nei due capitoli successivi, le proposte più recenti in merito alle possibilità per l'uomo di accedere all'incondizionato, ovvero la via critica kantiana (III.2) e le prospettive di Fichte e di Schelling, basate sull'intuizione intellettuale (III.3).

Relativamente a Kant, Schulze prima contesta il ruolo riconosciuto da Kant alla ragione teoretica nel dimostrare l'impossibilità di una conoscenza del sovrasensibile (riprendendo le obiezioni già sollevate nelle opere precedenti nei confronti della Dialettica della ragion pura, in particolare contro l'efficacia delle antinomie e l'uso regolativo della ragione). Poi, sempre ricalcando le argomentazioni del Grundriß e delle sue opere precedenti<sup>97</sup>, illustra e discute i capisaldi della "teologia morale" kantiana, ovvero la via pratica che Kant ammette come chiave d'accesso al sovrasensibile. Nella misura in cui Kant ricava dalla certezza dello scopo morale dell'uomo l'esistenza della condizione alla quale quello scopo è raggiungibile, Schulze afferma (facendo riferimento alla Critica della ragion pratica, alla Critica del Giudizio e allo scritto kantiano sulla teodicea) che «la teologia morale di Kant è una teleologia»<sup>98</sup>. E obietta che se la teologia morale si basasse su una disposizione universale della ragione umana, allora il senso morale e la conoscenza del nostro dovere dovrebbero portare ad una maggiore sensibilità per la fede religiosa; mentre Schulze pone in dubbio il fatto che la conoscenza

<sup>&</sup>lt;sup>97</sup> Cfr. p. es. *Grundriß...*, cit., Bd. 2, 188-204.

<sup>98</sup> Infra, 168-169.

della destinazione morale dell'uomo possa effettivamente portare alla fede in Dio.

Il capitolo sulla dottrina della scienza di Fichte e la filosofia della natura di Schelling (III.3) costituisce la novità più saliente di questa trattazione schulziana della metafisica rispetto alle precendenti.

Oui Schulze manifesta innanzitutto il suo stupore per come la critica della ragione kantiana, che ha dimostrato la necessità del fallimento di ogni metafisica, abbia potuto dare adito alla costruzione di due sistemi metafisici, come quelli di Fichte e di Schelling, che sostengono la possibilità per l'uomo di giungere alla conoscenza delle cose in sé e di risolvere l'enigma del mondo attraverso un'intuizione intellettuale dell'Assoluto (\$78).

Egli ricorda come le origini di quest'idea risalgano alla mistica e alla filosofia antica (cita il neoplatonismo, la scuola alessandrina e la patristica), ma denuncia la frammentarietà, rispetto a quegli antecedenti storici, delle esposizioni di questa dottrina da parte dei suoi contemporanei (\$79).

In particolare, Fichte, che si era proposto di offrire un'esposizione più "scientifica" dell'idealismo trascendentale kantiano, era approdato invece al sistema della Dottrina della scienza, il quale - agli occhi di Schulze - costituisce «un reiterato smarrimento dello spirito umano» e «una speculazione sul fondamento ultra-fisico del mondo priva di contenuto e priva di verità» (\$80)<sup>99</sup>. Schulze basa la sua spiegazione sulla Wissenschaftslehre del '94, sulla Grundlage des Naturrechts, sul Sonnenklarer Bericht, ma anche su opere molto recenti, quali la Darstellung schellinghiana della dottrina migliorata di Fichte del 1806 e la Wissenschaftslehre appena pubblicata, nello stesso 1810, da Fichte (che Schulze dice di trovare molto oscura)<sup>100</sup>.

99 Infra, 186-187.  $100 \text{ Intra.} 190-191.$ 

Qualcosa di analogo era accaduto anche a Schelling, il quale inizialmente intendeva soltanto sviluppare nel modo più compiuto l'idealismo trascendentale della dottrina della scienza di Fichte; mentre poi - per mostrare come non si doveva partire dall'intelligenza dell'uomo per approdare alla spiegazione degli oggetti, ma dovevano essere piuttosto la varietà della natura e la sua regolarità a venir ricondotte all'intelligenza umana e alle sue leggi - era approdato alla Naturphilosophie, ovvero ad una concezione della natura come rivelazione dell'Assoluto, che aveva avuto in seguito sviluppi fra loro anche molto discordanti – secondo Schulze - nel Bruno e nel trattato Sulla libertà del 1809.

spiega poi la concezione schellinghiana Schulze dell'Assoluto come identità indivisibile del soggettivo e dell'oggettivo e della conoscenza di Dio come una conoscenza infinita che Dio ha di se stesso, rinviando alla parodia che ne aveva fatto nel «Neues Museum» e alle reazioni che aveva suscitato<sup>101</sup>. Ma si sofferma ora soprattutto sul recente trattato Sulla libertà: sulla questione, posta da Schelling, del fondamento dell'esistenza di Dio e sul concetto del mondo come autorivelazione dell'Assoluto  $(S$81-89).$ 

Espone infine le proprie obiezioni contro le posizioni di Fichte e di Schelling appena illustrate: innanzitutto, essi si allontanati da Kant in modo essenziale, sarebbero pretendendo di aver raggiunto nella conoscenza del mondo ciò che egli riteneva assolutamente irraggiungibile per le facoltà umane<sup>102</sup>; inoltre, avrebbero utilizzato il concetto di "esistenza" in modo del tutto arbitrario e fatto un uso inammissibile del termine "Assoluto" (§90). Schulze si scaglia però in particolare contro la filosofia schellinghiana della natura, il cui «gioco con immagini» non avrebbe

<sup>101</sup> Cfr. supra, XXXIII. <sup>102</sup> Infra, 204-205.

### fine<sup>103</sup>, e contro la Freiheitsschrift del 1809, fra le cui conseguenze ci sarebbe il fatto che

«se tutto ciò che accade e ha luogo nel mondo è un'evoluzione delle forze nascoste dell'abisso, se tutto ciò che accade è determinato da un *fatum* divino, allora, a meno di non rinunciare ad ogni coerenza, anche tutti i sistemi filosofici sono rivelazioni di Dio: l'uno ha quindi tanto valore quanto l'altro e di nessuno si può dire che in esso l'abisso o Dio si siano rivelati ed espressi già compiutamente»<sup>104</sup>.

Una volta esposte e "decostruite" anche le più recenti proposte di soluzione dell'«enigma del mondo» attraverso un accesso intuitivo immediato all'essenza dell'Assoluto, nella quarta e ultima parte Schulze tratta Dei tentativi di risolvere l'enigma del mondo senza Dio ovvero dell'ateismo.

Qui, ripercorrendo nuovamente la trattazione del *Grundriß*<sup>105</sup>, Schulze sostiene che l'ateismo sarebbe storicamente successivo, non antecedente, alle prime manifestazioni del sentimento religioso (mentre infatti quest'ultimo sarebbe connaturato all'uomo. l'ateismo sarebbe il frutto del pensiero di alcuni, «inclini alla riflessione speculativa»<sup>106</sup>). Ricorda l'atomismo e il fatalismo della filosofia greca e la loro ripresa da parte dei materialisti francesi della seconda metà del Settecento. Si concentra in particolare sul Sistema della natura di D'Holbach (nel quale «la fede in Dio viene presentata come dannosa per i suoi effetti e come prodotto di un grado di ignoranza delle leggi fisiche della natura»<sup>107</sup>), per concluderne che «per quanto ci si è sforzati di ornare questo sistema, occorre comunque solo una comune perspicacia per capire che esso si basa su mere

- <sup>105</sup> G.E. SCHULZE, *Grundriß...*, cit., Bd. 2, 276-298.
- $106$  Infra, 212-213.
- $107$  Infra. 216-217.

<sup>&</sup>lt;sup>103</sup> Infra, 206-207.

<sup>&</sup>lt;sup>104</sup> Infra, 208-209.

finzioni»<sup>108</sup>. Infatti tutto in natura «sottosta certamente a leggi, ma queste in gran parte non si riferiscono affatto a verità geometricamente necessarie» e non possono essere dedotte come da un meccanismo misurabile. Schulze argomenta contro questa prospettiva rifacendosi ai Discorsi sulla religione naturale di Hume.

A conclusione del corso, Schulze traccia le proprie Considerazioni sui sistemi della metafisica, con accenti in parte nuovi rispetto alle precedenti opere a stampa. L'approccio iniziale è quello consueto: se «la *metafisica*, per la sua tendenza originaria, mirava a dare più certezza alla relazione del finito e visibile con un infinito e invisibile, e a stabilire per la rappresentazione dell'essere eterno una regola della sua verità» - afferma Schulze - «abbiamo trovato però che ai metafisici non è riuscito completamente né l'uno né l'altro proposito» (§95)<sup>109</sup>.

Ora, la ragione del fallimento delle dimostrazioni dell'esistenza di Dio - continua Schulze - si può comprendere facilmente, perché «la mera speculazione non conduce mai alla realtà e al vero essere»<sup>110</sup>. Così come dell'esistenza del mondo che ci circonda siamo certi immediatamente e non è dunque sensato dubitare. altrettanto l'idea del divino e dell'infinito è connaturata alla nostra coscienza, e attraverso la speculazione «noi non avremmo fede in alcun Dio, se non lo avessimo già presagito e trovato attraverso quell'idea»<sup>111</sup>. Interessante è qui il richiamo a Jacobi (cui Schulze si era avvicinato negli ultimi anni) e in particolare alle sue opere su Fichte, su Hume e su Spinoza (§96)<sup>112</sup>.

<sup>108</sup> Infra, 218-219. <sup>109</sup> Infra, 222-223. <sup>110</sup> Infra, 224-225.  $111$  Ihidem  $112$  Ibidem.

Secondo Schulze, tuttavia, la speculazione metafisica potrebbe portare un doppio guadagno alla fede religiosa e alla vita dell'uomo in generale. Da un lato, chiarendo i concetti di verità, bellezza e moralità, essa potrebbe contribuire a dare una degna rappresentazione della fonte originaria di tutto il vero, il bello e il buono. Da un altro come aveva già sostenuto nel *Grundri* $\beta$ <sup>113</sup> –, essa potrebbe supportare il pensiero dell'immortalità dell'anima, che ha patito un destino analogo a quello della fede religiosa (da parte di chi ha tentato di darne una dimostrazione razionale, finendo invece per indebolirne il concetto), ma che è di importanza fondamentale per l'agire morale dell'uomo. Questa dunque la conclusione di Schulze: il vivido sentimento della dignità morale dell'uomo e «la vista del cielo stellato» sono ciò «che eleva l'anima e la rende capace di grandi azioni. [...] Mantenere pura questa convinzione da tutte le aggiunte estranee e da tutti gli ornamenti sensibili, che degenerano inevitabilmente in una corruzione di essa, è l'unico modo con cui la speculazione metafisica può meritare di essere tale» (§97)<sup>114</sup>.

Il corso si chiude con un riferimento (anch'esso inusuale per Schulze) alle Vedute sull'eternità di Lavater, apologeta del cristianesimo, filosoficamente vicino a Jacobi e sostenitore della possibilità di un rapporto diretto e personale con  $Di<sub>o</sub><sup>115</sup>$ .

Il ruolo che Schulze sembra riservare alla metafisica, alla fine della sua trattazione, è quindi indubbiamente circoscritto. Tuttavia, va oltre a quello che egli dichiarava anche solo all'inizio di queste sue considerazioni, dove raccomandava la metafisica in particolare per «la grande

<sup>&</sup>lt;sup>113</sup> G.E. SCHULZE, Grundriß..., cit., Bd. 2, 414-428.

<sup>&</sup>lt;sup>114</sup> Infra, 228-231.

<sup>&</sup>lt;sup>115</sup> Cfr. infra, 230-231.

utilità formale» che essa avrebbe «per l'affinamento  $del'interleft<sub>0</sub>$ <sup>116</sup>

Questa scienza ardita e meravigliosa, che ha perso la precedente connotazione "realistica" propria del vecchio dogmatismo accademico e ha assunto i toni più caratteristici della nuova filosofia post-kantiana, si connota ora come un'aspirazione all'incondizionato connaturata allo spirito umano, che costituisce quanto di più alto l'uomo possa praticare. E sebbene il suo compito sia infinito e mai totalmente realizzabile, questo - sostiene Schulze - non deve indurre l'uomo ad abbandonarsi allo scetticismo. Questa metafisica, che affonda le proprie radici nel sentimento religioso e unisce il proprio destino a quello di tale sentimento, ha un duplice compito "positivo": mantenere pure le convinzioni fondamentali del sentimento religioso rispetto alle pretese sillogistiche della ragione ed elevare nello stesso tempo le rappresentazioni della religione ad un sapere basato su concetti e regole sicure<sup>117</sup>.

La Vorlesung testimonia dunque di una concezione della metafisica che, almeno in questa fase del percorso schulziano, risulta difficile interpretare come una forma di scetticismo assoluto<sup>118</sup> e prelude piuttosto agli esiti più maturi e originali della riflessione di Schulze, che troveranno sbocco nell'ultima opera da lui pubblicata poco prima di

<sup>118</sup> Così K. SPICKHOFF, op. cit., 68.

<sup>&</sup>lt;sup>116</sup> Infra, 222-223.

<sup>117</sup> Significativa, a questo proposito, la ripartizione della filosofia che Schulze proporrà nell'Enciclopedia del 1814, basata sulle diverse forme di "sentimento", per cui la metafisica, in quanto filosofia teoretica, sarebbe rivolta a chiarire e a formare il "sentimento religioso", l'etica, in quanto filosofia pratica, il sentimento morale, la logica, il sentimento intellettuale e l'estetica, il sentimento per la bellezza (G.E. SCHULZE, Enzyklopädie..., 1814, cit., 9-10). Questa accentuazione del ruolo del sentimento in filosofia verrà stemperata nella terza edizione (cfr. ID., Encyklopädie..., 1824, cit., 29-31).

morire, il trattato Ueber die menschliche Erkenntniß del 1832<sup>119</sup>. Qui, a partire dall'analisi delle possibilità e dei limiti delle facoltà di conoscenza, egli tornerà a sostenere la prospettiva – caratteristica della sua produzione giovanile – della perfettibilità della conoscenza umana e, coniugando questa prospettiva con una nuova, personale considerazione del rapporto fra la metafisica e la religione, metterà capo ad una "antropo-teologia" lontana dai passati irrigidimenti scettici e significativamente aperta sul futuro (emblematica la conclusione, dedicata a I fondamenti dell'aspettativa in una formazione superiore e di un allargamento ulteriore della cultura nel genere umano $1^{120}$ .

#### 3. Schulze nella formazione di Schopenhauer

Fra gli allievi più "illustri" di Schulze vi fu, in quel primo anno di docenza a Gottinga, Arthur Schopenhauer. Le coordinate storiche e filosofiche essenziali dell'incontro di Schopenhauer con Schulze ci sono state trasmesse da Schopenhauer stesso, il quale, come si sa, attribuì a Schulze il merito di averlo "destato" allo studio della filosofia<sup>121</sup> e di averlo avviato in particolare allo studio di Kant e di Platone<sup>122</sup>, diventati ben presto gli autori di riferimento della sua formazione e della sua produzione matura.

Schopenhauer si era iscritto all'università di Gottinga nel 1809, con il proposito di laurearsi in medicina. Quando,

<sup>&</sup>lt;sup>119</sup> Cfr. supra, XXXVI, n. 79.

<sup>&</sup>lt;sup>120</sup> G.E. SCHULZE, Ueber die menschliche Erkenntniß, cit., 319 ss. Cfr. su questo H. WIEGERSHAUSEN, op. cit., 21-22, e M.V. D'ALFONSO, Ernst Gottlob Schulze oltre Enesidemo. L'antropologia psichica e i suoi risvolti teologici, «Dianoia» 13 (2008), 197-225, in particolare 221-224.  $121$  Cfr. *supra*, XII, n. 15.

<sup>122</sup> Schulze avrebbe dato al giovane Schopenhauer il «saggio consiglio» di dedicarsi innanzitutto a Platone e a Kant e di non passare allo studio di altri filosofi prima di averli ben approfonditi (GBr, nr. 251, 261).

nell'autunno del 1810, iniziò a frequentare le lezioni di Schulze, non era comunque completamente a digiuno di studi filosofici. Oltre alla breve (e tardiva) formazione classica ricevuta, come Schulze, a Gotha, sappiamo che fin dal periodo dell'apprendistato commerciale amburghese era stato appassionato lettore di autori quali La Fontaine, Boileau, Racine, Corneille, Crébillon, Voltaire, Rousseau, Goethe, Schiller, Jean Paul, Werner, Wackenroder. Sappiamo inoltre che proprio nell'estate del 1810 aveva preso a prestito dalla biblioteca dell'università di Gottinga i dialoghi di Platone e i due scritti principali dello Schelling filosofo della natura, le Idee per una filosofia della natura e l'Anima del mondo<sup>123</sup>. Senz'altro però la freguenza dei corsi di Schulze contribuì a corroborare la disposizione filosofica di Schopenhauer e a far maturare in lui la decisione di dedicarsi in maniera totale alla filosofia

Da parte sua, Schulze riconobbe presto il talento filosofico del proprio allievo, lodandone pubblicamente, in una recensione dell'aprile del 1814, la dissertazione di laurea sul principio di ragione, nonostante già nel 1811 Schopenhauer si fosse trasferito, per completare gli studi, all'università di Berlino<sup>124</sup>.

Viceversa, Schopenhauer non palesò negli anni giovanili un particolare debito di riconoscenza nei confronti del

<sup>&</sup>lt;sup>123</sup> Cfr. A. HÜBSCHER, Denker gegen den Strom. Schopenhauer: Gestern-Heute-Morgen, Bonn: Bouvier, 1973 (A. Schopenhauer. Un filosofo contro corrente, tr. it. di Giuseppe Invernizzi, Milano: Mursia 1990, 31 ss.). Per una contestualizzazione del confronto di Schopenhauer con Schulze all'interno del più ampio percorso della formazione universitaria e preuniversitaria di Schopenhauer, mi sia consentito rinviare al mio Redenzione, colpa, salvezza. All'origine della filosofia di Schopenhauer, Trento: Verifiche, 2002.

<sup>124</sup> Schulze aveva apprezzato in particolare la profondità, il metodo e la chiarezza della trattazione schopenhaueriana, affermando che essa prometteva «molto di eccellente per il futuro» e che il talento filosofico dell'autore dava adito alle migliori speranze («Göttingische gelehrte Anzeigen», 1814, St. 70, 701-703).

proprio maestro. Nel *curriculum* con cui si propose, nel 1819, per la docenza all'università di Berlino, Schopenhauer non attribuì a Schulze alcun ruolo particolare nella sua formazione e si limitò (per opportunità o per convinzione) a menzionarlo assieme agli altri docenti con cui aveva studiato a Gottinga e verso i quali esprimeva una generica quanto indifferenziata gratitudine<sup>125</sup>. Mentre nel privato dei suoi appunti gottinghesi aveva manifestato ben presto un'irritazione crescente nei confronti del docente: prima lo aveva accusato di operare confusioni insensate<sup>126</sup>, poi gli aveva contestato di essere un «sofista»<sup>127</sup>, di perdersi in «chiacchiere» e di mentire, finendo per apostrofarlo in un'occasione come «il fesso Schulze»<sup>128</sup>. Ancora a Berlino, nel 1811, lo aveva ricordato come il «cocciuto» «professore di misosofia» di Gottinga<sup>129</sup>.

Tuttavia, Schopenhauer aveva continuato a procurarsi testi schulziani anche negli anni successivi al periodo gottinghese. Nella sua biblioteca personale, figuravano infatti, oltre all'Enesidemo, alla Critica della filosofia teoretica e alla Logica del 1810, anche il Leitfaden der Entwickelung der philosophischen Prinzipien des bürgerlichen und peinlichen Rechts del 1813, l'Enciclopedia del '14 e la Logica del '17<sup>130</sup>; segno che l'ex-studente riteneva di poter apprendere ancora qualcosa dal suo primo maestro e che si trattava di un rapporto che, pur se a distanza, egli intendeva coltivare.

 $125$  Cfr. GBr, nr, 56, 52 (31 dicembre 1819).

<sup>127</sup> Cfr. *infra*, 176-177, 194-195 e 196-197. L'accusa ricorre anche nelle glosse al manuale di Logica utilizzato per il corso dell'estate del 1811 (cfr. HN V, 161).

 $128$  Cfr. HN II, 14-15.

<sup>130</sup> Cfr. HN V, 156-162.

 $126$  *Infra*, 148-149 n.

 $129$  Ivi, 26.

In effetti Schopenhauer cita le opere di Schulze in tutto l'arco della sua produzione, dalla Dissertazione del '13 ai senili Parerga. Il testo schulziano cui fa prevalentemente ricorso è la Critica della filosofia teoretica (che utilizza soprattutto nella Critica della filosofia kantiana pubblicata in appendice al Mondo), ma richiama anche passaggi dell'Enesidemo e della Logica (quest'ultima, in particolare, nelle due edizioni del trattato sul principio di ragione).

Di Schulze, Schopenhauer riprende soprattutto le obiezioni alla filosofia teoretica kantiana, a cominciare da quelle rivolte ai concetti di cosa in sé e di causalità. In particolare, richiama le critiche alla deduzione kantiana della cosa in sé, sottoscrive la contestazione schulziana alla concezione della cosa in sè come causa del fenomeno, fa proprie le obiezioni contro la dimostrazione kantiana dell'apriorità della legge causale e contro l'indeterminatezza della differenziazione kantiana fra causa efficiente e ragione conoscitiva. Riprende inoltre le argomentazioni schulziane contro l'uso kantiano della geometria euclidea, contro la deduzione della categoria della reciprocità e contro l'assunzione di un senso interno<sup>131</sup>

<sup>131</sup> Un rilievo stizzoso su Schulze, svincolato dalla discussione intorno al criticismo kantiano, si trova nei Supplementi del '44 al Mondo. Qui Schopenhauer, parlando dei danni provocati dal misuso del latino da parte della comunità scientifica, prende la Logica schulziana quale emblema degli effetti deleteri del processo di «intedescazione delle scienze», cui i «nostri geniali professori di filosofia» darebbero luogo con la loro «nauseante traduzione delle espressioni tecniche della logica». Cfr. A. SCHOPENHAUER, Sämtliche Werke, nach der ersten, von Julius Frauenstädt besorgten Gesamtausgabe neu bearbeitet und herausgegeben von A. Hübscher, zweite Auflage, Wiesbaden: Brockhaus, 1946-1950 [d'ora in poi SW, seguito dal numero del volume], Bd. III, 123 (Supplementi al "Mondo come volontà e rappresentazione", tr. it. di Giuseppe De Lorenzo, Roma-Bari: Laterza, 1986, 127-128).

Questo disappunto si registra già in una nota manoscritta del 1829: «insopportabile!» - scrive Schopenhauer commentando la terminologia utilizzata da Schulze nella Logica - «mi auguro che si faccia marcia indietro

Introduzione

Una testimonianza significativa del ruolo che Schulze ebbe nella rimeditazione matura di Schopenhauer sulla cosa in sé, inoltre, è data da una lunga nota manoscritta del '30. Qui Schopenhauer rilegge l'interpretazione della cosa in sé kantiana che aveva dato nel Mondo attraverso la lente schulziana: respinge gli «attacchi» alla cosa in sé sferrati nell'Enesidemo, ma sostiene che vada tenuto in particolare considerazione quanto Schulze afferma nella Kritik der theoretischen Philosophie<sup>132</sup>, al fine di contrastare le "fanfaronate" di Fichte e di Schelling, i quali, «con parole altisonanti», avrebbero azzerato la differenza fra l'a priori e l'a posteriori della conoscenza, cancellando così quello che secondo Schopenhauer era «l'elemento essenziale e più meritorio della dottrina di Kant»<sup>133</sup>.

Stando a quanto si legge nei testi schopenhaueriani a stampa e nei manoscritti pubblicati da Hübscher, si può ben dire, dunque, che la riflessione critica sulla filosofia teoretica di Kant costituisca il *focus* del rapporto fra Schopenhauer e Schulze e il contributo più rilevante ed evidente dell'insegnamento schulziano. In effetti, Schopenhauer era entrato presto fra le fila di coloro che avevano riconosciuto in Schulze «il più acuto» fra gli avversari di Kant<sup>134</sup>

da questa balordaggine teutonica» (Adversaria, nr. 123, nota, in HN III, 540; Scritti postumi, vol. III, I manoscritti berlinesi: 1818-1830, tr. it. a cura di Giovanni Gurisatti, Milano: Adelphi, 2004, 727).

<sup>132</sup> Schopenhauer si riferisce in particolare agli argomenti contro la cosa in sé presentati nell'Aenesidemus, cit., 294 ss. (311 ss.) e ai rischi di derive idealistiche da parte di coloro che interpretano Kant secondo lo spirito e non secondo la lettera, denunciati da Schulze nella Kritik der theoretischen Philosophie (cit., Bd. 2, 505 ss.).

<sup>&</sup>lt;sup>133</sup> Cfr. HN III, Adversaria (1830), nr. 302, 658 (890-891). Per una discussione di questo passaggio cfr. Marco Segala, in NICOLETTA DE CIAN -MARCO SEGALA, What is will?, 83. Schopenhauer-Jahrbuch (2002), 13-42, in particolare 31 ss.

<sup>&</sup>lt;sup>134</sup> Cfr. SW II, 519 (Il mondo come volontà e rappresentazione, tr. it. di Paolo Savi-Lopez e Giuseppe De Lorenzo, Roma-Bari: Laterza, 1989<sup>4</sup>,

(nonostante lo accusasse di essere «pesante e prolisso» $135$ ). Questo aspetto è stato ampiamente sottolineato dalla letteratura secondaria, che ha teso ad evidenziare il ruolo di Schulze nella recezione schopenhaueriana del pensiero di Kant come una caratteristica prioritaria, se non addirittura esclusiva, dell'apporto schulziano alla formazione di Schopenhauer<sup>136</sup>.

136 Circoscrivono l'incidenza di Schulze alla recezione schopenhaueriana della filosofia di Kant: O. LIEBMANN, op. cit., in particolare 152; ERNST FISCHER, Von G.E. Schulze zu A. Schopenhauer. Ein Beitrag zur Geschichte der Kantischen Erkenntnistheorie, Aarau: Sauerländer, 1901; M. WUNDT, Kant als Metaphysiker..., cit., in particolare 537-538 e A. PEDEVILLA, op. cit., in particolare 417 (la quale individua bensì una molteplicità di motivi schulziani che avrebbero contribuito a formare il sistema di Schopenhauer, ma li riconduce poi di fatto all'interpretazione della filosofia kantiana e li considera «dei suggerimenti, più che degli insegnamenti destinati ad influire in profondità nelle sue riflessioni»).

Evidenziano invece anche altre componenti dell'influsso di Schulze su Schopenhauer: H. WIEGERSHAUSEN, op. cit. (secondo il quale Schulze avrebbe illuminato la via sulla quale Schopenhauer ha elaborato la sua teoria della conoscenza, 91); WILHELM SCHRÖDER, Beiträge zur Entwicklungsgeschichte der Philosophie Schopenhauers mit besonderer Berücksichtigung einiger wichtigerer frühnachkantischer Philosophen (Maimon, Beck, G.E. Schulze, Bouterwerk, Jacobi), Diss., Rostock: Carl Bolt'sche Hof-Buchdruckerei, 1911 (che riconosce un'evoluzione nel rapporto di Schopenhauer con Schulze, distinguendo un influsso di Schulze sul rapporto di Schopenhauer con Kant e un influsso sulla formazione del sistema schopenhaueriano, in particolare sulla teoria della conoscenza, 57-91); JOHANN BAPTIST RIEFFERT, Die Lehre von der empirischen Anschauung bei Schopenhauer und ihre historischen Voraussetzungen, Halle 1914; Ndr. in Abhandlungen zur Philosophie und ihrer Geschichte, hrsg. v. Benno Erdmann, H. 42, Hildesheim-Zürich-New York: Olms, 1985, 145-161 (il quale, oltre alle componenti kantiane, attribuisce a Schulze un contributo alla definizione schopenhaueriana di coscienza rappresentativa e alla concezione del corpo come oggetto immediato, riconoscendo come presupposto della dottrina  $di$ 

<sup>567).</sup> Il giudizio compare fin dalla prima edizione (Die Welt als Wille und Vorstellung, Faksimile druck der ersten Auflage von 1819 [1818], Frankfurt a. M.: Insel Verlag, 1987, 618).

<sup>135</sup> SW V, 96 (Parerga e paralipomena, tr. it. a cura di Giorgio Colli, Milano: Adelphi, vol. 1, 1981, 133).

Introduzione

Cosa però l'autore del Mondo abbia concretamente e direttamente appreso, oltre a questo, dal suo primo docente di filosofia gottinghese, lo si può desumere solo dal testo delle Nachschriften dei corsi di lezione.

## 3.1 La Vorlesung schulziana di Metafisica nella elaborazione del pensiero schopenhaueriano

Dei tre corsi schulziani che Schopenhauer segue a Gottinga, il corso di Metafisica è quello che egli frequenta più assiduamente e che commenta con meno asprezza. Il corso di Psicologia (i cui risultati essenziali sono contenuti nell'Antropologia psichica del 1816) sembra averlo interessato meno, a giudicare dalle sue annotazioni, che testimoniano una minore assiduità di frequenza e una crescente insofferenza verso il docente<sup>137</sup>. Quanto al corso di Logica, gli appunti, annotati direttamente nel manuale, si interrompono alle soglie della quarta e ultima parte intitolata Wissenschaftslehre (che, a detta di Schulze, doveva costituire la vera novità della sua logica), e consistono, nella maggioranza dei casi, di osservazioni volte a precisare, esemplificare o caratterizzare storicamente il contenuto dei singoli paragrafi, piuttosto che di critiche significative o spunti dotati di qualche respiro. Tenendo conto poi che Schulze concepiva Logica e Psicologia come discipline propedeutiche alla filosofia, sembra possibile affermare che la Nachschrift del corso di Metafisica costituisce il testo più indicativo per ricostruire

Schopenhauer la dottrina dell'intuizione empirica di Schulze); KAREL EUGEN BOULLART, Gottlob Ernst Schulze (1761-1833), Positivist van he duitse idealisme [mit deutscher Zusammenfassung], Brussel: Paleis der Academiën, 1978 (secondo cui Schulze avrebbe avuto una parte di rilievo nel deteminare il rifiuto schopenhaueriano dell'Illuminismo, 270); F.C. BEISER, op. cit., 268 (per il quale Schulze avrebbe contribuito a far maturare in Schopenhauer l'idea della priorità della volontà sull'intelletto). <sup>137</sup> Così Hübscher in HN II. XIII.

e valutare il reale apporto dell'insegnamento schulziano alla formazione filosofica di Schopenhauer.

Ora, come si è potuto vedere, il corso di Metafisica proposto da Schulze era concepito per temi e problemi, secondo un metodo che combinava insieme consapevolezza storica e prospettiva teoretica. In questo – è stato detto<sup>138</sup> – Schulze non era un figlio del proprio tempo (caratterizzato piuttosto da una scarsa sensibilità storica); era inoltre un docente estremamente attento e informato anche sulle pubblicazioni più recenti.

Ebbene, relativamente alle acquisizioni di storia della filosofia, la Nachschrift consente di vedere come, attraverso Schulze, il giovane Schopenhauer sia venuto a contatto, oltre che con il criticismo kantiano e con il dibattito scaturito intorno ad esso, anche con una costellazione di opere e autori, alcuni dei quali furono poi di notevole impatto per l'elaborazione della sua filosofia giovanile e per i suoi successivi sviluppi sistematici.

In primis, egli venne introdotto "in tempo reale" alla nuova metafisica proposta da Fichte e da Schelling, la cui trattazione, come si è visto, occupava una parte consistente del corso schulziano e avrebbe in seguito rivestito, per Schopenhauer, un ruolo non meno importante di quello svolto da Kant. Per ascoltare Fichte, come si sa, Schopenhauer decise di trasferirsi l'anno successivo a Berlino<sup>139</sup>. E la rilettura berlinese del trattato schellinghiano sulla libertà offrì a Schopenhauer lo spunto per avvicinarsi al misticismo di Böhme e per far proprie le critiche avanzate da Schulze all'intuizione intellettuale di Fichte e di Schelling,

<sup>&</sup>lt;sup>138</sup> Cfr. W. WINDELBAND, *supra*, XXXII, n. 71, e H. WIEGERSHAUSEN, op.  $cit., 5-6.$ 

<sup>&</sup>lt;sup>139</sup> Cfr. il già citato Lebenabriß a Erdmann (GBr, nr. 251, 261). Il testo della Nachschrift del corso di Fichte è stato pubblicato da Hübscher (HN II, 16-216).

che risulteranno decisive per la messa a punto della sua personale Frühphilosophie<sup>140</sup>.

In secondo luogo, Schopenhauer familiarizzò attraverso Schulze con la filosofia di Hume: non solo con la discussione della legge causale – che sarà per lui fondamentale –, ma anche con i Discorsi sulla religione naturale, un'opera che Schopenhauer utilizzerà molto in seguito (dalla Critica della filosofia kantiana alla Volontà nella natura e ai Supplementi al Mondo, fino ai Parerga)<sup>141</sup> e che indicherà come l'opera di elezione (insieme alla Storia naturale della religione) per comprendere Hume «nella sua grandezza»<sup>142</sup> e come un testo da cui poter «imparare più che dalle opere di Hegel, Herbart e Schleiermacher messi insieme»<sup>143</sup>.

Un altro "incontro" importante che si realizzò durante il corso schulziano fu quello con i testi sulla filosofia indiana che proprio allora iniziavano a circolare nei salotti culturali tedeschi. In particolare, oltre al celebre lavoro di Friedrich Schlegel Sulla lingua e la saggezza dell'India, che Schopenhauer non utilizzò espressamente nelle opere a stampa, egli venne a conoscere la Mythologie des Indous di Madame de Polier, cui fece invece più volte ricorso (in particolare nelle pagine conclusive del Mondo e nella Critica della filosofia kantiana) come fonte privilegiata di riferimento per le vite esemplari dei santi e per notizie sulle concezioni etiche e teoretiche degli hindu<sup>144</sup>.

<sup>140</sup> Cfr. *infra*, LXIII-LXIV.

<sup>141</sup> SW II, 605-606 (656), 607 (658), 631 (682); SW III, 386 n. (351 n.); 668-669 (601-602); 678 (611); SW IV, 38 n. (La Volontà nella natura, tr. it. a cura di Icilio Vecchiotti, Roma-Bari: Laterza, 1989, 73 n.); SW V, 118 (161).

 $142$  SW III, 386 n. (351 n.).

<sup>143</sup> Cfr. *infra*, 62-65, 220-221 e SW III, 668 (601).

144 Cfr. infra, 36-37 e SW II, 454 (502), 459 n. (507 n.), 587 n. (637 n.). Schopenhauer prese a prestito il volume dalla biblioteca di Weimar nel 1814 e ne conservò successivamente una copia nella sua biblioteca personale (cfr. HN V, 340-341).

Schopenhauer riprese anche alcuni dei testi di filosofia antica utilizzati da Schulze, in particolare i Memorabilia di Senofonte (richiamati nella Volontà nella natura a proposito della prova fisico-teologica nello stesso modo in cui lo aveva fatto Schulze)<sup>145</sup> e le Tusculanae disputationes e il De natura deorum di Cicerone, utilizzati più volte<sup>146</sup>.

Ma attraverso i testi citati da Schulze Schopenhauer venne a contatto anche con altri autori cui ricorrerà in seguito: con storici della filosofia quali Tennemann e Buhle, con pensatori quali Cartesio, Leibniz, Newton, Wolff, Crusius, con protagonisti del dibattito sulle prove dell'esistenza di Dio, quali Anselmo e Clarke e, ancora, con d'Holbach, con Reimarus, Lambert, Mendelssohn, Berkeley, Lavater, Jacobi, e con Schleiermacher, le cui lezioni ascolterà  $a\$  Berlino<sup>147</sup>.

Anche in relazione a Kant, inoltre, la lettura della Nachschrift offre delle utili testimonianze, mostrando come Schulze non si fosse limitato a considerare la Critica della ragion pura<sup>148</sup>, ma avesse fatto riferimento a diverse opere kantiane (fra cui le altre due Critiche, i Prolegomeni, gli scritti Sull'impiego dei principi teleologici in filosofia, sulla Teodicea e su I progressi della metafisica, le lezioni Sulla dottrina filosofica della religione). La Nachschrift consente

<sup>145</sup> Cfr. *infra*, 132-133 e SW IV, 38 n. (74 n.).

<sup>146</sup> Cfr. infra, 11-12, 24-25, 44-45 e SW I, 110 (Sulla quadruplice radice del principio di ragion sufficiente, tr. it. a cura di Sossio Giametta, Milano: Rizzoli, 2000<sup>3</sup>, 166), SW II, 105 n. (139 n.), 613-614 (664), 617 (668); SW III, 166-167 (157), 173 (163), 438 (396).

<sup>147</sup> La Nachschrift del corso di Schleiermacher, attualmente in fase di trascrizione, è contenuta nel quinto volume del lascito berlinese ed è consultabile nel sito di Schopenhauer-Source, cit., NL V, 2r-53v. Le note schopenhaueriane a margine sono state pubblicate da Hübscher (HN II, 224-229). Una sintesi dei contenuti del corso si trova in THOMAS REGHELY, Der "Atheist" und der "Theologe". Schopenhauer als Hörer Schleiermachers, 71. Schopenhauer-Jahrbuch (1990), 7-16.

<sup>148</sup> Come sostiene, fra gli altri, M. WUNDT, Kant als Metaphysiker..., cit., 538.

Introduzione

inoltre di sapere a quali opere e a quali protagonisti del dibattito sul kantismo Schulze avesse avviato in particolare i propri studenti: ad alcuni di questi, come Tiedemann, Eberhard, Bouterweck e Platner, Schopenhauer farà in seguito riferimento.

Relativamente ai temi e ai problemi trattati da Schulze a lezione, la Nachschrift offre poi uno spaccato non meno interessante per una ricostruzione degli effettivi contributi dell'insegnamento schulziano alla formazione schopenhaueriana.

Innanzitutto, essa mostra come il terreno prevalente del confronto con Kant non sia stato, durante il corso, quello della deduzione della cosa in sé (altrove rilevante nella produzione schulziana, ma su cui Schulze si sofferma qui solo brevemente)<sup>149</sup>, quanto piuttosto quello della definizione del ruolo della ragione nella ricerca di una via d'accesso all'incondizionato (§73-77). Sebbene Schulze ritenga che la distinzione fra intelletto e ragione costituisca uno dei grandi meriti della filosofia di Kant (cosa che invece Schopenhauer respinge con decisione), egli contesta che la dialettica kantiana abbia realmente portato allo scoperto l'illusorietà di una conoscenza razionale del sovrasensibile (\$75) e che l'accesso al sovrasensibile, precluso alla ragione teoretica, sia invece possibile per la ragion pratica (\$77). Schopenhauer contrasta aspramente alcune delle argomentazioni schulziane (riguardo alla teologia morale kantiana)<sup>150</sup>, tuttavia proprio la riflessione critica sul concetto kantiano di ragione costituisce il nucleo germinale del confronto di Schopenhauer con Kant, attraverso cui Schopenhauer approderà ad un ridimen-

<sup>149</sup> Cfr. *infra*, 108-109 e 182-183 n.

150 Scrive per esempio che se santità e felicità fossero inconciliabili, come Schulze ritiene, per essere felici dovremmo pregare il Signore di essere liberati dal "male" del sentimento morale e di lasciarci trasformare in maiali e darci «sterco nel quale poterci rotolare» (cfr. infra, 176-177 n.).

sionamento generale delle pretese della ragione e ad un rifiuto radicale del suo uso pratico: processo che costituirà la premessa della elaborazione del concetto, centrale per la sua filosofia giovanile, di "coscienza migliore"<sup>151</sup>.

In secondo luogo, appare forse con maggiore evidenza, rispetto alle opere a stampa, il contributo di Schulze nel sollecitare in Schopenhauer una speciale attenzione e sensibilità per il concetto di *causalità*. Schopenhauer non commenta subito le lezioni ad esso dedicate  $(\$ \$36-39), ma l'impostazione schulziana dell'argomento (sopra ricordata)<sup>152</sup> è ben riconoscibile nella Dissertazione sul principio di ragione, principio che, come si sa, svolgerà un ruolo dirimente nel sistema maturo del Mondo come volontà e rappresentazione.

Dalla Nachschrift emerge inoltre come Schulze abbia affrontato la questione dell'origine e del valore delle nostre conoscenze a partire da un'analisi critica delle prospettive dell'empirismo, del razionalismo e dell'idealismo trascendentale kantiano incentrata sul concetto di rappresentazione (\\$42-54). Schopenhauer mette a punto il proprio concetto di rappresentazione intorno all'estate del 1812. Gli stimoli che contribuiscono alla sua elaborazione sono molteplici, ma i toni dell'esposizione sembrano convalidare la tesi di un apporto anche schulziano in questo processo (mediato probabilmente dalla critica schulziana al concetto di rappresentazione di Reinhold contenuta nell'Enesidemo e nella Critica della filosofia teoretica). Alla definizione dello statuto ontologico della rappresentazione che Schopenhauer formula nei

151 Emblematici, a questo proposito, la nota dello stesso periodo, in cui Schopenhauer accusa Kant di aver operato, con la critica della ragione, un «suicidio dell'intelletto» e di aver fatto della ragione «la creazione più mostruosa dell'intelletto umano» [HN I, nr. 17, 13 (17)] e l'importante frammento Zu Kant del marzo 1812 (HN II, 302-304). Per una ricostruzione più circostanziata di questi passaggi cfr. Redenzione..., cit., 131-161.

<sup>152</sup> Cfr. supra, XL.

Introduzione

manoscritti del '12, nella Dissertazione e nel Mondo (come relazione fra soggetto ed oggetto, immanente ai suoi termini)<sup>153</sup> non sembra infatti estranea la tesi schulziana del correlativismo di soggetto ed oggetto, secondo cui la rappresentazione non consisterebbe di due elementi distinti, materia e forma, in "relazione" tra loro, ma correlerebbe appunto soggetto ed oggetto $154$ .

Più netta e quasi sorprendente è poi l'affinità (se non addirittura l'affiliazione) fra Schulze e Schopenhauer riguardo al ruolo della corporeità nella conoscenza e al tema del rapporto fra corpo e coscienza. Sempre a proposito della questione dell'origine delle nostre conoscenze, discutendo degli effetti della separazione cartesiana di anima e corpo, Schulze afferma, al §54, che la «coscienza dell'io» «è contemporaneamente la coscienza del corpo»<sup>155</sup>. E aggiunge che «la conoscenza che ciascun io ha dell'esistenza del proprio corpo e del mondo materiale che interagisce con esso può dunque a ragione essere detta una rivelazione, e proprio la rivelazione originaria e più meravigliosa [die ursprüngliche wundervollste Offenbarung] di cui l'uomo sia stato reso partecipe. Perché sappiamo di possedere quella conoscenza, non sappiamo però come siamo arrivati ad essa e questo "come" resterà un mistero [Geheimniss] fintanto che resterà un mistero il legame che unisce l'elemento spirituale e corporale in noi»  $(\$54)^{156}$ .

<sup>153</sup> Cfr. HN I, nr. 45, 26 (34-35); SW VII, 18 (43); SW II, 40-41 (69). Cfr. su questo Redenzione..., cit., 170-173.

<sup>154</sup> Sottolineano questo aspetto in particolare THEODOR LORENZ, Zur Entwicklungsgeschichte der Metaphysik Schopenhauers. Mit Benutzung des handschriftliches Nachlasses, Leipzig: Breitkopf und Härtel, 1897; W. SCHRÖDER, op. cit., 58-61; J.B. RIEFFERT, op. cit., 148-151 e F.C. BEISER, op. cit., 278-279, ai quali rinvio anche per i riferimenti puntuali ai testi schulziani.

<sup>155</sup> Cfr. *infra*, 110-111.  $156$  Ihidam

Di qui al concetto schopenhaueriano di corpo come "oggetto immediato", presente fin dalla Dissertazione del '13 e successivamente sviluppato nel Mondo, il passo sembra breve<sup>157</sup>. Significativa ci è parsa anche la vicinanza stilistica con i modi di espressione con cui questo concetto viene formulato in Schopenhauer. L'«identità del soggetto del volere col soggetto conoscente, grazie a cui [...] la parola "Io" li include e li designa entrambi, è assolutamente inconcepibile» - scrive Schopenhauer nella Dissertazione - e tuttavia «immediatamente data»<sup>158</sup>. E la «coscienza immediata» dell'identità della volontà e del corpo - sostiene nel §18 del Mondo - è la conoscenza «più immediata» che abbiamo, una conoscenza «di genere affatto speciale»: è la «verità filosofica κατ' εξοχην», la speciale classe di rappresentazioni in cui soggetto ed oggetto coincidono, «il miracolo κατ'εξοχην»; «in certo modo» - aggiunge - «tutta l'opera presente [il Mondo, appunto] è una spiegazione di questo $\frac{159}{15}$ .

Di rilievo ci sembra anche il ruolo della critica che Schulze rivolge ai sistemi di Fichte e di Schelling a muovere dall'intuizione intellettuale. Quando Schulze spiega che per Fichte e Schelling «la conoscenza di Dio è solo la conoscenza infinita che Dio ha di se stesso» (§83) e il mondo è concepito come autorivelazione dell'Assoluto (§89), sostenendo che «con questa conoscenza della ragione comincia ogni vera filosofia e da questa stessa conoscenza propriamente non esce neanche mai»<sup>160</sup>, Schopenhauer si limita a commentare che «Schulze osserva molto correttamente, ma non dà la

 $160$  Infra, 196-197.

<sup>&</sup>lt;sup>157</sup> Cfr. in particolare SW VII, 25-27 (56-59) e SW III, 22-24 (50-51). Sottolineano l'incidenza della concezione schulziana del corpo sul pensiero di Schopenhauer soprattutto J.B. RIEFFERT, op. cit., 156-157 e A. PEDEVILLA, op. cit., 406-408.

<sup>&</sup>lt;sup>158</sup> SW VII, 72-73 (134).

<sup>&</sup>lt;sup>159</sup> SW III, 122 (156-157).

debita importanza al fatto che chi non è capace di questa conoscenza deve dunque rinunciare a questa filosofia»<sup>161</sup>.

In seguito, però, Schopenhauer torna a meditare sul tema, inasprendo i toni della sua riflessione e riprendendo in parte le critiche avanzate da Schulze a Fichte e Schelling nel corso delle lezioni (\$90). L'anno successivo, a Berlino, scrive che Fichte e Schelling procedono «per rivelazioni prive di fondamento», contraddicendo le leggi basilari dell'intelletto<sup>162</sup> e che la pretesa di raggiungere attraverso l'intuizione intellettuale un sapere assoluto è una «pretesa sfrontata», una «sfacciata menzogna», una «favola», una «fantasticheria» che Schopenhauer giudica addirittura «spassosa»: qualcosa che appare come un privilegio individuale e fa pensare «ad un oscuro sentimento dei singoli», privo di valore universale e necessario<sup>163</sup>. L'importanza della critica all'intuizione intellettuale per gli sviluppi sistematici della filosofia schopenhaueriana è cosa nota<sup>164</sup>.

Non meno importante per gli sviluppi futuri della filosofia di Schopenhauer ci è sembrata infine la lezione schulziana sulla questione del *male* e sui limiti delle teodicee (collegata alla discussione della prova fisico-teologica, \$\$65-72). Rispetto ad essa Schopenhauer inizialmente insorge, scagliandosi contro l'idea schulziana che un progresso morale e una Provvidenza divina, preclusi all'individuo, siano possibili ai popoli<sup>165</sup>. Poi si ritrae in un significativo

161 Infra, 196-197 n.

- $162$  HN I, nr. 31, 19-20 (25).
- <sup>163</sup> HN II, 321.

164 Per una ricostruzione del ruolo che tale critica svolge nella fase di prima elaborazione del sistema, forse meno nota, cfr. Redenzione..., cit., 110-117 e 163-168.

<sup>165</sup> Cfr. *infra*, 144-145 n. («se per questo fosse stata necessaria la vostra cultura o avesse avuto in generale un vero valore, come sarebbero stati trattati ingiustamente allora i secoli preparatori, che sarebbero serviti solo da gradi per la razza fortunata che sta sopra e che dice: "per questo motivo siamo andati così magnificamente lontano!"») e 148-149 n. silenzio di fronte alle critiche che Schulze avanza all'ateismo nell'ultima parte del corso<sup>166</sup>, rispetto alle quali sembra sospendere il giudizio, prima della definitiva presa di distanza dal cristianesimo, di cui si trova esplicita testimonianza nei manoscritti a partire dal 1812<sup>167</sup>.

Sullo sfondo, per Schopenhauer come per Schulze, opera una concezione del mondo come un enigma da risolvere<sup>168</sup> e della filosofia come una via privilegiata, ma non esclusiva, per risolverlo: con la differenza che là dove per Schulze entra in gioco il sentimento religioso, per Schopenhauer possono intervenire soltanto l'arte e l'ascesi.

Ora, rispetto a questi temi, i commenti del giovane Schopenahuer annotati direttamente a margine dei Diktate non sembrano rivelare sulle prime grandi spunti speculativi. Oltre ai commenti già ricordati, Schopenhauer denuncia alcuni fraintendimenti del pensiero di Kant da parte di Schulze, che denotano la sua "precoce" sensibilità teoretica<sup>169</sup>. La reazione forse più significativa è quella

<sup>(«</sup>assurdo scambio dell'elevazione sul piacere dei sensi che scaturisce dalla moralità con la frugalità che si osserva per povertà o per assennatezza»).

<sup>166</sup> Salvo contestare l'affermazione iniziale di Schulze, secondo cui l'ateismo sarebbe storicamente posteriore alla religione, con l'obiezione che questo «sarebbe vero solo se il primo pensiero del primo uomo fosse stato Dio» (infra, 210-211).

<sup>&</sup>lt;sup>167</sup> Cfr. Redenzione..., cit., 176-182.

<sup>&</sup>lt;sup>168</sup> Cfr. la celebre affermazione del \$18 del Mondo: «al soggetto conoscente è data la parola dell'enigma: questa parola è volontà» [SW III, 119 (153)]; ma anche SW III, 168 (204), 497 (546) e i cosiddetti Philosophische Aphorismen del periodo pre-universitario a Weimar [HN I, nr. 86, 46 (61)].

<sup>169</sup> Cfr. §33, in cui Schulze attribuisce alla categoria kantiana della qualità l'esistenza, che invece è una categoria della modalità (infra, 56-57 n.);  $$576-77.$  $in$ cui Schopenhauer ironizza sulle conseguenze dell'interpretazione schulziana dell'idea del sommo bene come un'idea non morale, ma cosmologica, in cui virtù e felicità restano inconciliabili  $\left(\frac{intra}{170-171}\right)$  n. e 176-177 n.) e  $\sqrt{56}$ , in cui Schopenhauer introduce un correttivo di buon senso alla recezione schulziana del concetto di dovere

all'affermazione di Schulze secondo cui l'incondizionato che la nostra ragione persegue sarebbe totalmente inaccessibile all'uomo: Schopenhauer replica con le parole di Paolo, sostenendo che l'incondizionato invece si dà, attraverso l'esperienza interiore, ma esso sta oltre la ragione<sup>170</sup>. Ma a giudicare dalla grafia si tratta con tutta probabilità di una glossa aggiunta in un secondo momento, per quanto verosimilmente di poco posteriore alla stesura della Nachschrift.

Contestualmente alle lezioni, Schopenhauer sembra essere stato sollecitato più dalle conseguenze che le tesi metafisiche illustrate da Schulze avrebbero sulla vita dell'uomo che non da uno spiccato interesse speculativo. Tuttavia, come si è visto, molti dei temi affrontati durante il corso tornano a riaffacciarsi nelle carte schopenhaueriane, sia nel periodo berlinese preparatorio alla Dissertazione sul principio di ragione, sia nella fase di gestazione e di elaborazione del sistema, così come nella esposizione e nella rimeditazione di esso nelle opere a stampa e nei manoscritti della maturità

La Nachschrift consente di rintracciare e definire, sotto alla "trama" dei testi a stampa, questa rete di sollecitazioni (note e meno note) che Schopenhauer raccolse nei mesi di lezione a Gottinga e che agirono poi a distanza, talvolta sotterraneamente, nel prosieguo della sua riflessione.

#### 4. Considerazioni conclusive

Il quadro che emerge dal documento filosoficamente più significativo dell'incontro di Schopenhauer con Schulze è dunque quello di un rapporto fatto di luci ed ombre, più articolato e fecondo, forse, di quanto non si fosse potuto

morale, sottolineando come esso vada inteso sempre come relativo alle capacità che ciascuno ha di tradurlo in atto (infra, 170-171 n.).  $170$  Cfr. *infra*, 22-23 n.

finora attestare. Sicuramente un rapporto che non si esaurì nel periodo degli studi schopenhaueriani a Gottinga, ma i cui effetti si fecero sentire nel tempo.

L'immagine di Schulze che il testo ci restituisce è quella di un docente pacato e metodico, sempre aggiornato sui dibattiti in corso, ormai più da spettatore, però, che non da protagonista: uno Schulze che ha dismesso, pur senza rinnegarli, i toni agguerriti dello scettico Enesidemo. La metafisica che egli insegna a Gottinga è una metafisica che mantiene la propria ispirazione scettica e che tuttavia ha smussato alcune asprezze, ha recepito gli sviluppi più recenti in materia e ha saputo darsi dei compiti "positivi", mostrandosi aperta sul futuro.

Schopenhauer si accosta quindi a questa disciplina in un momento di passaggio, in cui la vecchia metafisica accademica, entro cui Schulze si era formato, ha accusato l'urto del criticismo kantiano, ma non ha ancora trovato una nuova identità. Dal corso schulziano egli raccoglie in un primo momento elementi apparentemente scollegati ed eterogenei, che nel tempo fungono però non soltanto da spunti polemici, ma anche, come si è visto, da sollecitazioni positive.

Se. volessimo caratterizzare. sguardo  $con$ uno retrospettivo, l'insegnamento di fondo che Schopenhauer sembra aver ricavato dal proprio docente a Gottinga, dovremmo forse rileggere "in controluce" la quartina goethiana annotata nel frontespizio di questa Nachschrift. Emergerebbe così, da un lato, come agli occhi dello studente lo scettico Schulze trovi la sua collocazione ideale nella galleria di personaggi sui quali Goethe ironizza nella "Notte" del Faust, scelti a rappresentare la stoltezza e la follia della cultura del proprio tempo<sup>171</sup>. Apparirebbe però,

<sup>&</sup>lt;sup>171</sup> Cfr. il commento al §69 già ricordato, in cui Schopenhauer prende le distanze da Schulze, contestando quella che definisce «la vostra cultura» (infra, 144-145 n.). Per un'interpretazione in questo senso della "galleria"

da un altro, come il futuro autore del Mondo abbia presto recepito l'atteggiamento del maestro, decidendo di assumere a sua volta una netta distanza critica rispetto ai principali esponenti della cultura della propria epoca. Una distanza che, per entrambi, si alimenta attraverso un continuo e documentato confronto con i rappresentanti di questa stessa cultura: per Schulze, nella convinzione che essa non conduca mai a ciò che nella nostra esistenza vi è di autenticamente essendo l'incondizionato inaccessibile incondizionato. all'uomo (e tuttavia sempre da ricercare); per Schopenhauer, nella convinzione che l'incondizionato sia bensì accessibile all'uomo, non però attraverso speculazioni accademiche, ma solo per esperienza diretta, "dall'interno" e dal "di là" di ogni ragione.

sente affiorare, da lontano, il pensiero Si che Schopenhauer formulerà più tardi nella Critica della filosofia kantiana (esplicitamente ispirata, in alcuni tratti, all'insegnamento schulziano): «il compito della metafisica non è di sorvolare l'esperienza, [...] ma di intenderla a fondo, perché l'esperienza, esterna ed interna, è certamente la fonte principale di ogni conoscenza»<sup>172</sup>.

goethiana cfr. GIULIANO BAIONI, Classicismo e rivoluzione, Napoli: Guida, 1969. 128.  $172$  SW III, 507 (555).

# Ringraziamenti

Per questo lavoro sono debitrice a molte persone. In particolare, desidero esprimere la mia più viva gratitudine a:

Jochen Stollberg, guida preziosa e prodigo collaboratore;

Sandro Barbera, compianto amico e coordinatore del progetto Schopenhauer-Source, che con generosità ha messo a disposizione le sue risorse scientifiche e umane per la realizzazione di questo lavoro;

Gian Franco Frigo, responsabile scientifico dell'unità di ricerca padovana del Programma di Ricerca Nazionale intitolato L'idealismo tedesco: le origini, la diffusione, l'eredità e l'attualità, nell'ambito del quale questo volume è finanziato:

Franco Chiereghin, mio maestro, per aver seguito con cura e dedizione tutte le fasi del lavoro;

Luca Illetterati, per il supporto costante, soprattutto in fase editoriale;

Antonio Maria Nunziante, Ferdinando Marcolungo. Francesca Menegoni e Gian Franco Frigo, per le consulenze rispettivamente su Leibniz, su Wolff, su Kant e su Schelling;

Nina Meyer, per il controllo scrupoloso della traduzione;

Mirca Gallo, premurosa segretaria amministrativa del Dipartimento di Filosofia dell'Università di Padova;

i miei genitori, Ermanno e il piccolo Oža, per aver condiviso con me le fatiche e sopportato con pazienza le mie assenze.

La responsabilità di eventuali errori è ovviamente solo mia.